# Package 'GeneTonic'

October 17, 2020

<span id="page-0-0"></span>Title Enjoy Analyzing And Integrating The Results From Differential Expression Analysis And Functional Enrichment Analysis

Version 1.0.1

Date 2020-05-28

Description This package provides a Shiny application that aims to combine at different levels the existing pieces of the transcriptome data and results, in a way that makes it easier to generate insightful observations and hypothesis - combining the benefits of interactivity and reproducibility, e.g. by capturing the features and gene sets of interest highlighted during the live session, and creating an HTML report as an artifact where text, code, and output coexist.

**Depends**  $R (= 4.0.0)$ 

Imports AnnotationDbi, bs4Dash, ComplexHeatmap, dendextend, DESeq2, dplyr, DT, dynamicTreeCut, ggforce, ggplot2, ggrepel, GO.db, graphics, grDevices, grid, igraph, matrixStats, methods, plotly, RColorBrewer, rintrojs, rlang, rmarkdown, S4Vectors, scales, shiny, shinycssloaders, shinyWidgets, stats, SummarizedExperiment, tidyr, tools, utils, viridis, visNetwork

Suggests knitr, BiocStyle, htmltools, clusterProfiler, macrophage, org.Hs.eg.db, magrittr, testthat (>= 2.1.0)

License MIT + file LICENSE

Encoding UTF-8

VignetteBuilder knitr

URL <https://github.com/federicomarini/GeneTonic>

BugReports <https://github.com/federicomarini/GeneTonic/issues>

RoxygenNote 7.1.0

Roxygen list(markdown = TRUE)

biocViews GUI, GeneExpression, Software, Transcription, Transcriptomics, Visualization, DifferentialExpression, Pathways, ReportWriting, GeneSetEnrichment, Annotation, Pathways, GO

git\_url https://git.bioconductor.org/packages/GeneTonic

git branch RELEASE 3 11

git\_last\_commit 8bbf7d5

git\_last\_commit\_date 2020-05-06 Date/Publication 2020-10-16 Author Federico Marini [aut, cre] (<https://orcid.org/0000-0003-3252-7758>) Maintainer Federico Marini <marinif@uni-mainz.de>

# R topics documented:

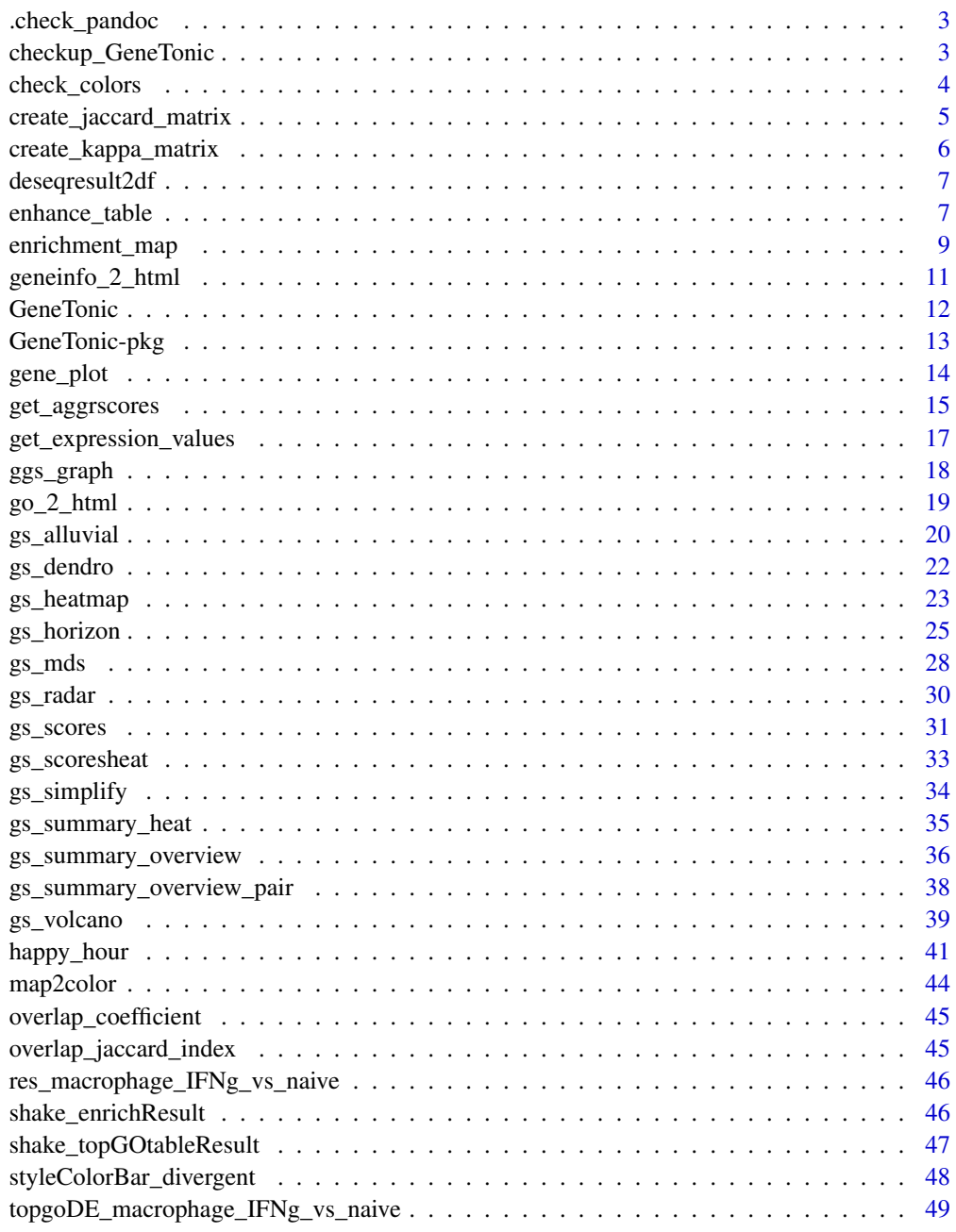

**Index** [51](#page-50-0)

<span id="page-2-0"></span>

# Description

Check whether pandoc and pandoc-citeproc are available

# Usage

```
.check_pandoc(ignore_pandoc)
```
#### Arguments

ignore\_pandoc Logical. If TRUE, just give a warning if one of pandoc or pandoc-citeproc is not available. If FALSE, an error is thrown.

# Details

Credits to the original implementation proposed by Charlotte Soneson, upon which this function is heavily inspired.

# Value

No value is returned. If pandoc or pandoc-citeproc are missing, either warning or error messages are triggered.

checkup\_GeneTonic *Checking the input objects for GeneTonic*

# Description

Checking the input objects for GeneTonic, whether these are all set for running the app

# Usage

```
checkup_GeneTonic(dds, res_de, res_enrich, annotation_obj)
```
# Arguments

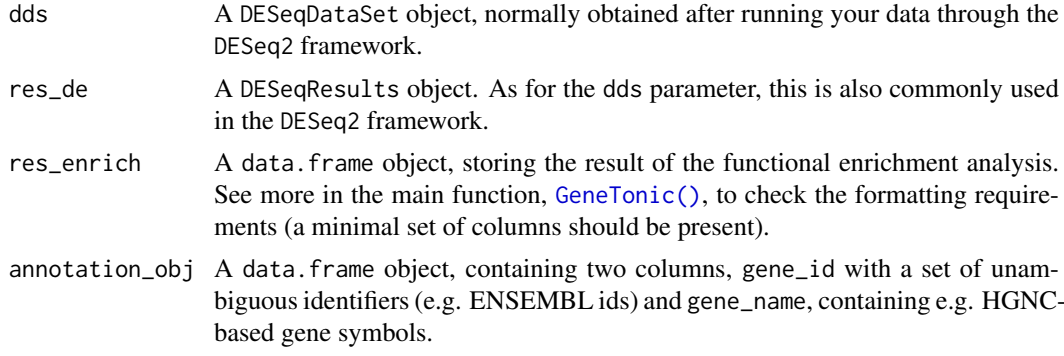

#### <span id="page-3-0"></span>Details

Some suggestions on the requirements for each parameter are returned in the error messages.

#### Value

Invisible NULL

#### Examples

```
library("macrophage")
library("DESeq2")
library("org.Hs.eg.db")
library("AnnotationDbi")
# dds object
data("gse", package = "macrophage")
dds_macrophage <- DESeqDataSet(gse, design = ~line + condition)
rownames(dds_macrophage) <- substr(rownames(dds_macrophage), 1, 15)
dds_macrophage <- estimateSizeFactors(dds_macrophage)
# annotation object
anno_df <- data.frame(
  gene_id = rownames(dds_macrophage),
  gene_name = mapIds(org.Hs.eg.db,
                     keys = rownames(dds_macrophage),
                     column = "SYMBOL",
                     keytype = "ENSEMBL"),
  stringsAsFactors = FALSE,
  row.names = rownames(dds_macrophage)
)
# res object
data(res_de_macrophage, package = "GeneTonic")
res_de <- res_macrophage_IFNg_vs_naive
# res_enrich object
data(res_enrich_macrophage, package = "GeneTonic")
res_enrich <- shake_topGOtableResult(topgoDE_macrophage_IFNg_vs_naive)
res_enrich <- get_aggrscores(res_enrich, res_de, anno_df)
checkup_GeneTonic(dds = dds_macrophage,
                  res_de = res_de,
                  res_enrich = res_enrich,
                  annotation_obj = anno_df)
# if all is fine, it should return an invisible NULL and a simple message
```
check\_colors *Check colors*

#### Description

Check correct specification of colors

<span id="page-4-0"></span>create\_jaccard\_matrix 5

#### Usage

check\_colors(x)

# Arguments

x A vector of strings specifying colors

#### Details

This is a vectorized version of [grDevices::col2rgb\(\)](#page-0-0)

# Value

A vector of logical values, one for each specified color - TRUE if the color is specified correctly

#### Examples

```
# simple case
mypal <- c("steelblue", "#FF1100")
check_colors(mypal)
mypal2 <- rev(
  scales::alpha(
    colorRampPalette(RColorBrewer::brewer.pal(name = "RdYlBu", 11))(50), 0.4))
check_colors(mypal2)
# useful with long vectors to check at once if all cols are fine
all(check_colors(mypal2))
```
create\_jaccard\_matrix *Compute the overlap matrix for enrichment results*

# Description

Compute the overlap matrix for enrichment results, based on the Jaccard Index between each pair of sets

# Usage

```
create_jaccard_matrix(
  res_enrich,
  n_gs = nrow(res_enrich),
  gs\_ids = NULL,return_sym = FALSE
)
```
#### Arguments

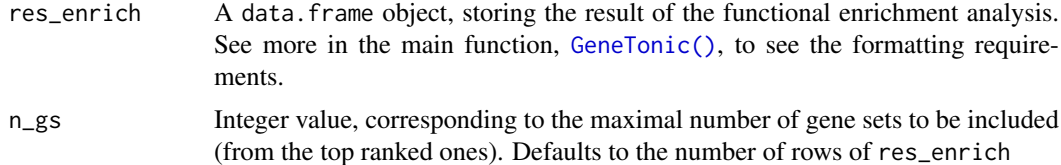

<span id="page-5-0"></span>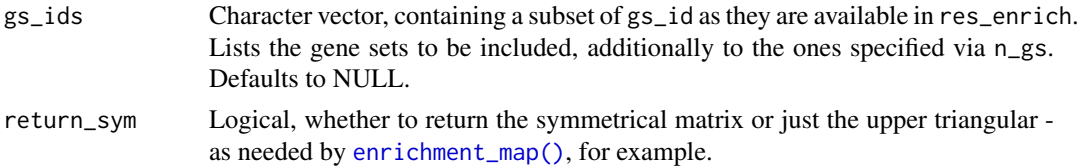

# Value

A matrix with the kappa scores between gene sets

# See Also

[gs\\_mds\(\)](#page-27-1), [enrichment\\_map\(\)](#page-8-1)

# Examples

```
# res_enrich object
data(res_enrich_macrophage, package = "GeneTonic")
res_enrich <- shake_topGOtableResult(topgoDE_macrophage_IFNg_vs_naive)
jmat <- create_jaccard_matrix(res_enrich[1:200,])
```

```
dim(jmat)
```
<span id="page-5-1"></span>create\_kappa\_matrix *Compute the kappa matrix for enrichment results*

#### Description

Compute the kappa matrix for enrichment results, as a measure of overlap

# Usage

```
create_kappa_matrix(res_enrich, n_gs = nrow(res_enrich), gs_ids = NULL)
```
#### Arguments

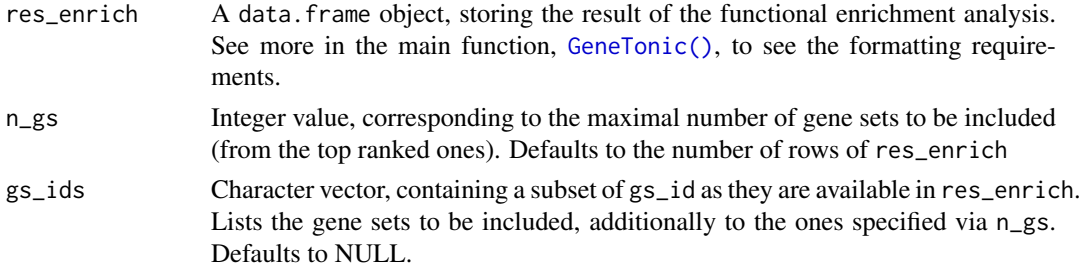

#### Value

A matrix with the kappa scores between gene sets

# See Also

[gs\\_mds\(\)](#page-27-1)

#### <span id="page-6-0"></span>deseqresult2df 7

# Examples

```
# res_enrich object
data(res_enrich_macrophage, package = "GeneTonic")
res_enrich <- shake_topGOtableResult(topgoDE_macrophage_IFNg_vs_naive)
kmat <- create_kappa_matrix(res_enrich[1:200,])
dim(kmat)
```
deseqresult2df *Generate a table from the* DESeq2 *results*

# Description

Generate a tidy table with the results of DESeq2

#### Usage

```
deseqresult2df(res_de, FDR = NULL)
```
# Arguments

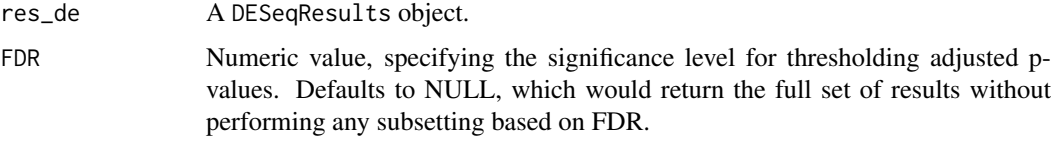

#### Value

A tidy data.frame with the results from differential expression, sorted by adjusted p-value. If FDR is specified, the table contains only genes with adjusted p-value smaller than the value.

# Examples

```
data(res_de_macrophage, package = "GeneTonic")
head(res_macrophage_IFNg_vs_naive)
res_df <- deseqresult2df(res_macrophage_IFNg_vs_naive)
head(res_df)
```
enhance\_table *Visually enhances a functional enrichment result table*

# Description

Creates a visual summary for the results of a functional enrichment analysis, by displaying also the components of each gene set and their expression change in the contrast of interest

# Usage

```
enhance_table(
  res_enrich,
  res_de,
  annotation_obj,
  n_{-}gs = 50,
  gs\_ids = NULL,chars-limit = 70,
  plot_title = NULL
)
```
# Arguments

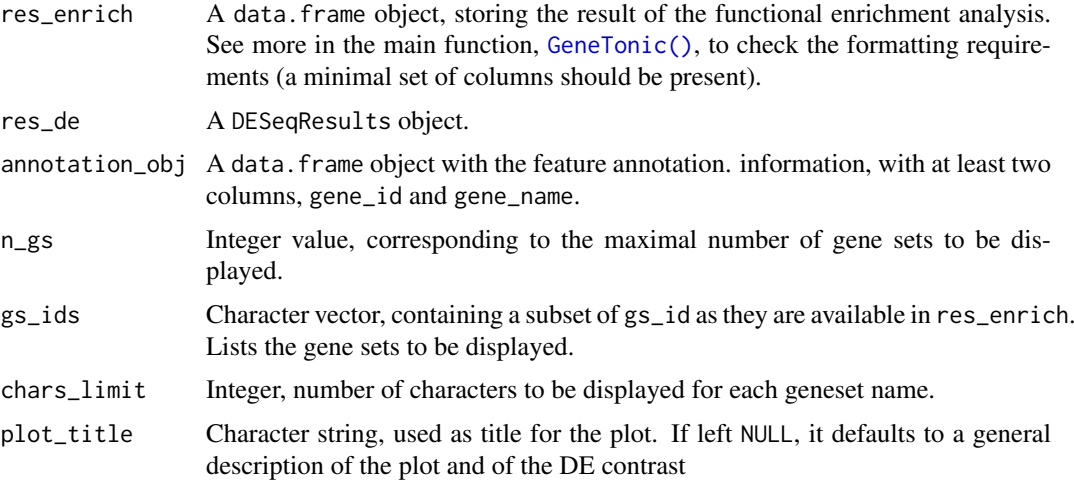

# Value

A ggplot object

```
library("macrophage")
library("DESeq2")
library("org.Hs.eg.db")
library("AnnotationDbi")
# dds object
data("gse", package = "macrophage")
dds_macrophage <- DESeqDataSet(gse, design = ~line + condition)
rownames(dds_macrophage) <- substr(rownames(dds_macrophage), 1, 15)
dds_macrophage <- estimateSizeFactors(dds_macrophage)
# annotation object
anno_df <- data.frame(
  gene_id = rownames(dds_macrophage),
  gene_name = mapIds(org.Hs.eg.db,
                     keys = rownames(dds_macrophage),
                     column = "SYMBOL",
                     keytype = "ENSEMBL"),
```
<span id="page-7-0"></span>

# <span id="page-8-0"></span>enrichment\_map 9

```
stringsAsFactors = FALSE,
  row.names = rownames(dds_macrophage)
\lambda# res object
data(res_de_macrophage, package = "GeneTonic")
res_de <- res_macrophage_IFNg_vs_naive
# res_enrich object
data(res_enrich_macrophage, package = "GeneTonic")
res_enrich <- shake_topGOtableResult(topgoDE_macrophage_IFNg_vs_naive)
res_enrich <- get_aggrscores(res_enrich, res_de, anno_df)
enhance_table(res_enrich,
              res_de,
              anno_df,
              n_{-}gs = 10
```
<span id="page-8-1"></span>enrichment\_map *Creates an enrichment map for the results of functional enrichment*

# Description

Generates a graph for the enrichment map, combining information from res\_enrich and res\_de. This object can be further plotted, e.g. statically via [igraph::plot.igraph\(\)](#page-0-0), or dynamically via [visNetwork::visIgraph\(\)](#page-0-0)

#### Usage

```
enrichment_map(
  res_enrich,
  res_de,
  annotation_obj,
  n_{-}gs = 50,
  gs_ids = NULL,
  overlap_threshold = 0.1,
  scale_edges_width = 200,
  scale_nodes_size = 5,
  color_by = "gs_pvalue"
)
```
#### Arguments

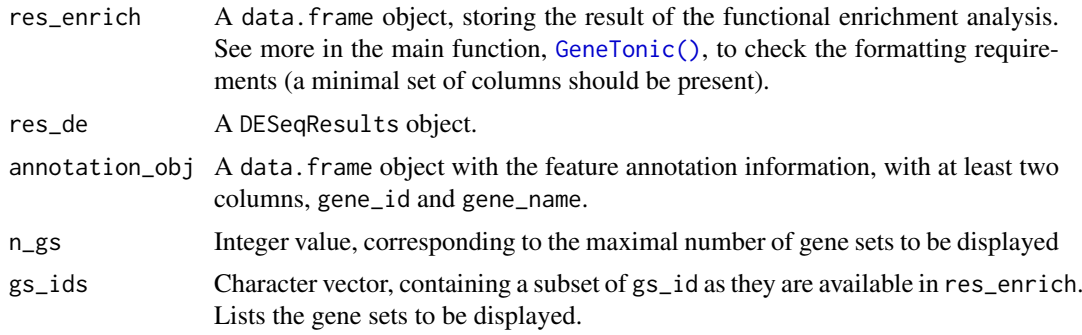

<span id="page-9-0"></span>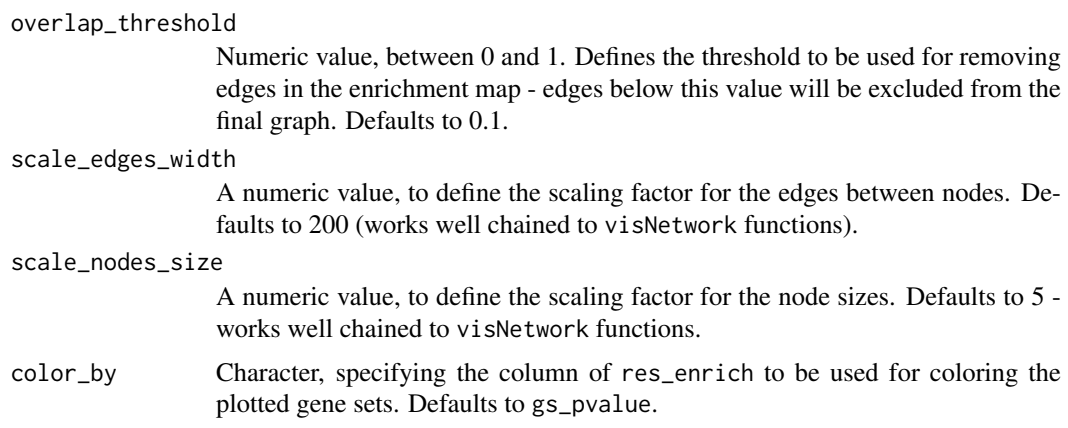

#### Value

An igraph object to be further manipulated or processed/plotted

#### See Also

[GeneTonic\(\)](#page-11-1) embeds an interactive visualization for the enrichment map

```
library("macrophage")
library("DESeq2")
library("org.Hs.eg.db")
library("AnnotationDbi")
# dds object
data("gse", package = "macrophage")
dds_macrophage <- DESeqDataSet(gse, design = ~line + condition)
rownames(dds_macrophage) <- substr(rownames(dds_macrophage), 1, 15)
dds_macrophage <- estimateSizeFactors(dds_macrophage)
# annotation object
anno_df <- data.frame(
  gene_id = rownames(dds_macrophage),
  gene_name = mapIds(org.Hs.eg.db,
                    keys = rownames(dds_macrophage),
                     column = "SYMBOL",
                     keytype = "ENSEMBL"),
  stringsAsFactors = FALSE,
  row.names = rownames(dds_macrophage)
)
# res object
data(res_de_macrophage, package = "GeneTonic")
res_de <- res_macrophage_IFNg_vs_naive
# res_enrich object
data(res_enrich_macrophage, package = "GeneTonic")
res_enrich <- shake_topGOtableResult(topgoDE_macrophage_IFNg_vs_naive)
res_enrich <- get_aggrscores(res_enrich, res_de, anno_df)
```

```
em <- enrichment_map(res_enrich,
```

```
res_de,
                  anno_df,
                  n_{-}gs = 20)
em
# could be viewed interactively with
# library(visNetwork)
# library(magrittr)
# em %>%
# visIgraph() %>%
# visOptions(highlightNearest = list(enabled = TRUE,
\frac{4}{4} degree = 1,<br>\frac{4}{4} hover = TRU
# hover = TRUE),
            nodesIdSelection = TRUE)
```
geneinfo\_2\_html *Information on a gene*

# Description

Assembles information, in HTML format, regarding a gene symbol identifier

#### Usage

```
geneinfo_2_html(gene_id, res_de = NULL)
```
## Arguments

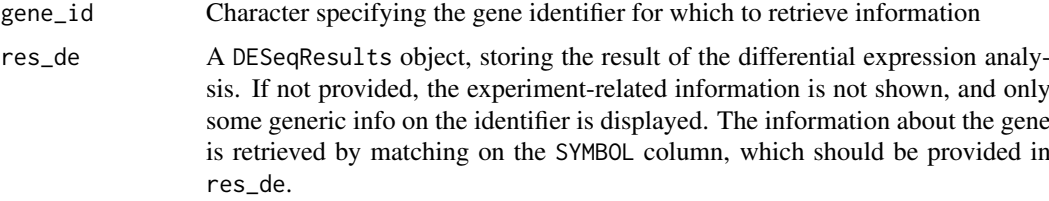

# Details

Creates links to the NCBI and the GeneCards databases

# Value

HTML content related to a gene identifier, to be displayed in web applications (or inserted in Rmd documents)

# Examples

geneinfo\_2\_html("ACTB") geneinfo\_2\_html("Pf4")

<span id="page-11-1"></span><span id="page-11-0"></span>GeneTonic *GeneTonic*

# Description

GeneTonic, main function for the Shiny app

# Usage

```
GeneTonic(dds, res_de, res_enrich, annotation_obj, project_id = "")
```
# Arguments

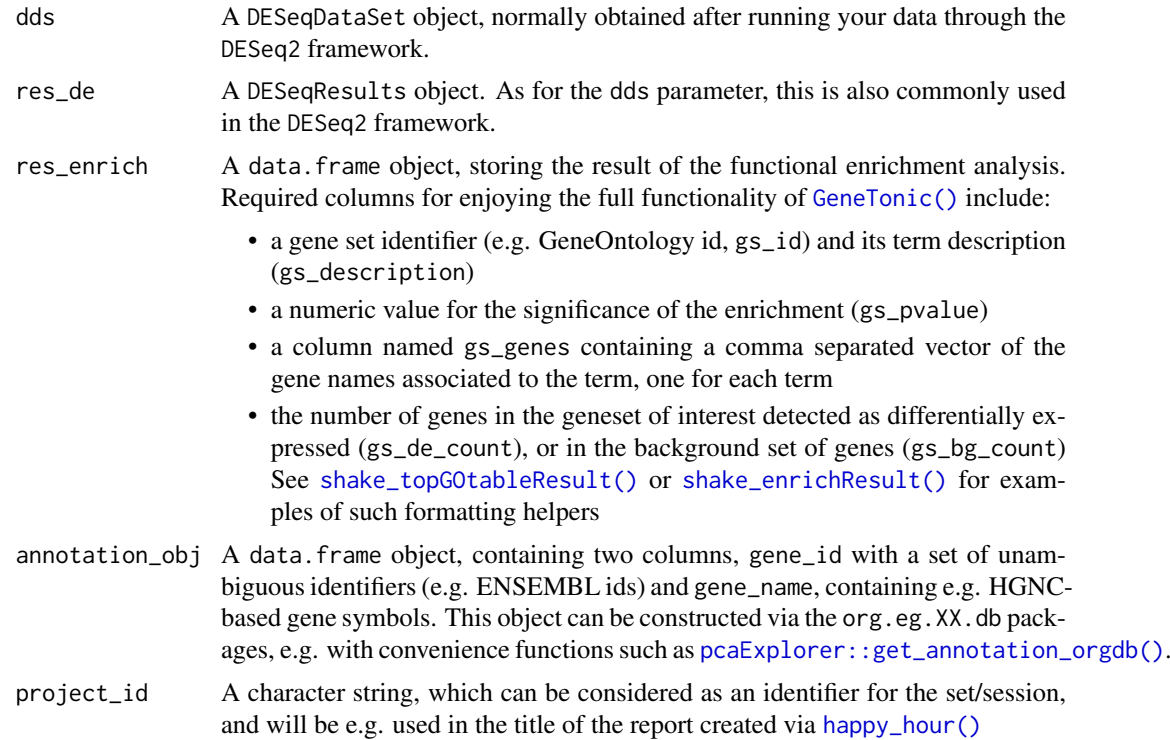

#### Value

A Shiny app object is returned, for interactive data exploration

# Author(s)

Federico Marini

```
library("macrophage")
library("DESeq2")
library("org.Hs.eg.db")
library("AnnotationDbi")
```
#### <span id="page-12-0"></span>GeneTonic-pkg 13

```
# dds object
data("gse", package = "macrophage")
dds_macrophage <- DESeqDataSet(gse, design = ~line + condition)
rownames(dds_macrophage) <- substr(rownames(dds_macrophage), 1, 15)
dds_macrophage <- estimateSizeFactors(dds_macrophage)
# annotation object
anno_df <- data.frame(
  gene_id = rownames(dds_macrophage),
  gene_name = mapIds(org.Hs.eg.db,
                     keys = rownames(dds_macrophage),
                     column = "SYMBOL",
                     keytype = "ENSEMBL"),
  stringsAsFactors = FALSE,
  row.names = rownames(dds_macrophage)
)
# res object
data(res_de_macrophage, package = "GeneTonic")
res_de <- res_macrophage_IFNg_vs_naive
# res_enrich object
data(res_enrich_macrophage, package = "GeneTonic")
res_enrich <- shake_topGOtableResult(topgoDE_macrophage_IFNg_vs_naive)
res_enrich <- get_aggrscores(res_enrich, res_de, anno_df)
# now everything is in place to launch the app
if (interactive())
  GeneTonic(dds = dds_macrophage,
            res_de = res_de,
            res enrich = res enrich.
            annotation_obj = anno_df,
            project_id = "myexample")
```
GeneTonic-pkg *GeneTonic*

#### Description

GeneTonic is a Bioconductor package that provides an interactive Shiny-based graphical user interface for...

#### Author(s)

Federico Marini <marinif@uni-mainz.de>

# <span id="page-13-0"></span>Description

Plot expression values (e.g. normalized counts) for a gene of interest, grouped by experimental group(s) of interest

# Usage

```
gene_plot(
  dds,
  gene,
  intgroup = "condition",
  \text{assay} = \text{"counts"},
  annotation_obj = NULL,
  normalized = TRUE,
  transform = TRUE,
  labels_repel = TRUE,
  plot_type = "auto",
  return_data = FALSE
\lambda
```
# Arguments

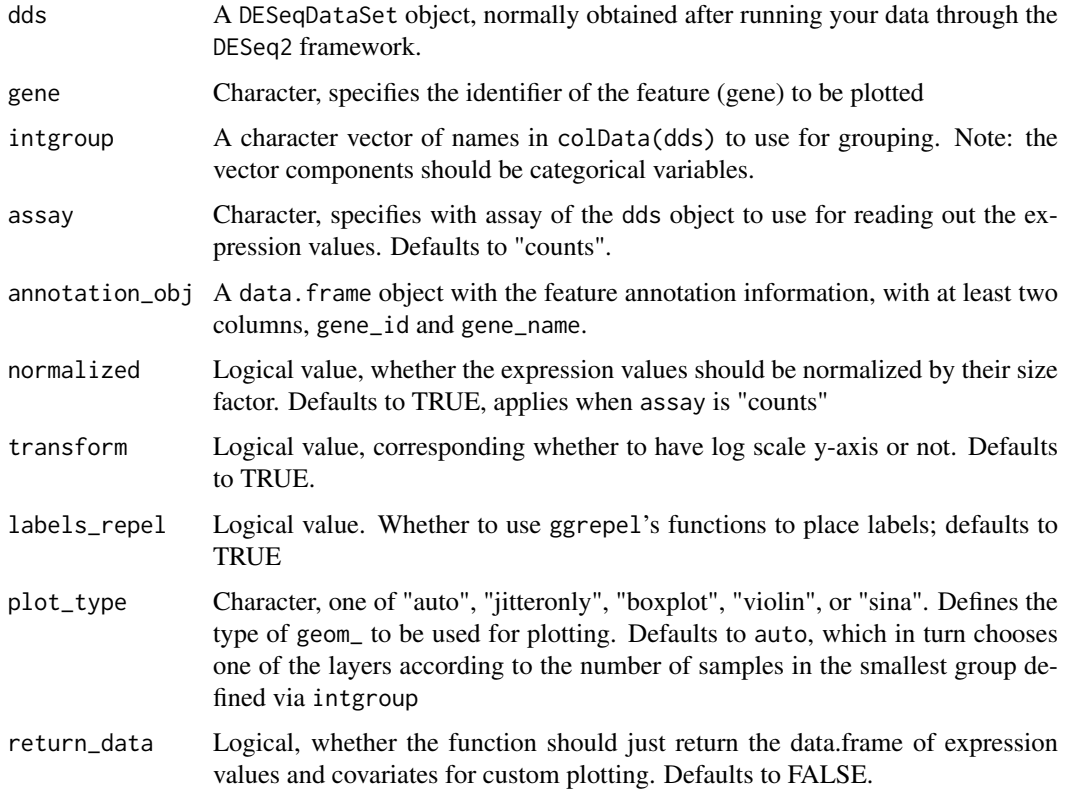

#### <span id="page-14-0"></span>get\_aggrscores 15

#### Details

The result of this function can be fed directly to [plotly::ggplotly\(\)](#page-0-0) for interactive visualization, instead of the static ggplot viz.

# Value

A ggplot object

# Examples

```
library("macrophage")
library("DESeq2")
library("org.Hs.eg.db")
# dds object
data("gse", package = "macrophage")
dds_macrophage <- DESeqDataSet(gse, design = ~line + condition)
rownames(dds_macrophage) <- substr(rownames(dds_macrophage), 1, 15)
dds_macrophage <- estimateSizeFactors(dds_macrophage)
# annotation object
anno_df <- data.frame(
  gene_id = rownames(dds_macrophage),
  gene_name = mapIds(org.Hs.eg.db,
                     keys = rownames(dds_macrophage),
                     column = "SYMBOL",
                     keytype = "ENSEMBL"),
  stringsAsFactors = FALSE,
  row.names = rownames(dds_macrophage)
\lambdagene_plot(dds_macrophage,
          gene = "ENSG00000125347",
          intgroup = "condition",
          annotation_obj = anno_df)
```
<span id="page-14-1"></span>get\_aggrscores *Compute aggregated scores for gene sets*

#### Description

Computes for each gene set in the res\_enrich object a Z score and an aggregated score (using the log2FoldChange values, provided in the res\_de)

### Usage

get\_aggrscores(res\_enrich, res\_de, annotation\_obj, aggrfun = mean)

#### Arguments

res\_enrich A data.frame object, storing the result of the functional enrichment analysis. See more in the main function, [GeneTonic\(\)](#page-11-1), to check the formatting requirements (a minimal set of columns should be present).

<span id="page-15-0"></span>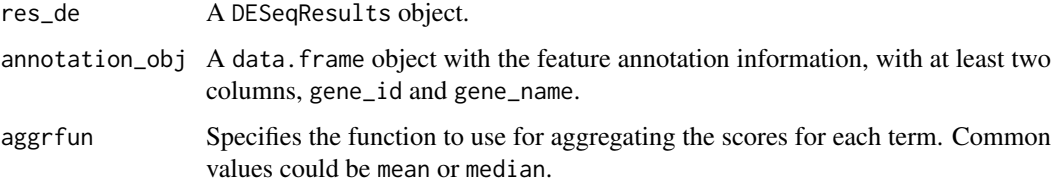

# Value

A data.frame with the same columns as provided in the input, with additional information on the z\_score and the aggr\_score for each gene set. This information is used by other functions such as [gs\\_volcano\(\)](#page-38-1) or [enrichment\\_map\(\)](#page-8-1)

#### See Also

[gs\\_volcano\(\)](#page-38-1) and [enrichment\\_map\(\)](#page-8-1) make efficient use of the computed aggregated scores

```
library("macrophage")
library("DESeq2")
library("org.Hs.eg.db")
library("AnnotationDbi")
# dds object
data("gse", package = "macrophage")
dds_macrophage <- DESeqDataSet(gse, design = ~line + condition)
rownames(dds_macrophage) <- substr(rownames(dds_macrophage), 1, 15)
dds_macrophage <- estimateSizeFactors(dds_macrophage)
# annotation object
anno_df <- data.frame(
  gene_id = rownames(dds_macrophage),
  gene_name = mapIds(org.Hs.eg.db,
                     keys = rownames(dds_macrophage),
                     column = "SYMBOL",
                     keytype = "ENSEMBL"),
  stringsAsFactors = FALSE,
  row.names = rownames(dds_macrophage)
)
# res object
data(res_de_macrophage, package = "GeneTonic")
res_de <- res_macrophage_IFNg_vs_naive
# res_enrich object
data(res_enrich_macrophage, package = "GeneTonic")
res_enrich <- shake_topGOtableResult(topgoDE_macrophage_IFNg_vs_naive)
res_enrich <- get_aggrscores(res_enrich,
                             res_de,
                             anno_df)
```
<span id="page-16-0"></span>get\_expression\_values *Get expression values*

# Description

Extract expression values, with the possibility to select other assay slots

#### Usage

get\_expression\_values(dds, gene, intgroup, assay = "counts", normalized = TRUE)

# Arguments

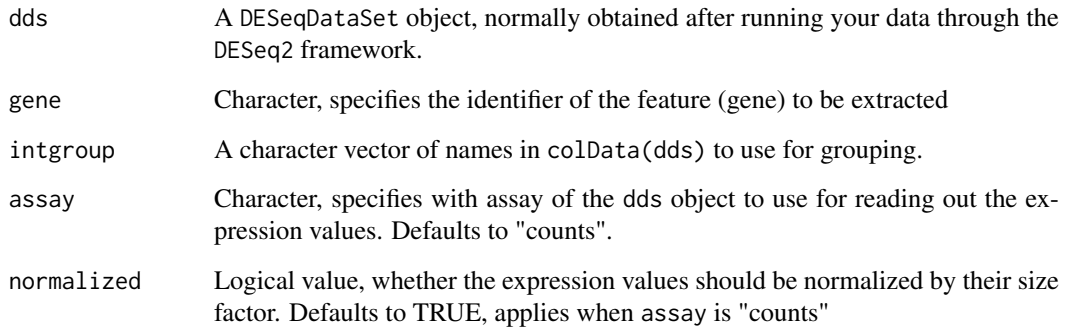

#### Value

A tidy data.frame with the expression values and covariates for further processing

```
library("macrophage")
library("DESeq2")
library("org.Hs.eg.db")
library("AnnotationDbi")
# dds object
data("gse", package = "macrophage")
dds_macrophage <- DESeqDataSet(gse, design = ~line + condition)
rownames(dds_macrophage) <- substr(rownames(dds_macrophage), 1, 15)
dds_macrophage <- estimateSizeFactors(dds_macrophage)
df_exp <- get_expression_values(dds_macrophage,
                                gene = "ENSG00000125347",
                                intgroup = "condition")
```
<span id="page-17-1"></span><span id="page-17-0"></span>

# Description

Construct a gene-geneset-graph from the results of a functional enrichment analysis

# Usage

```
ggs_graph(
  res_enrich,
  res_de,
  annotation_obj = NULL,
  n_{-}gs = 15,
  gs_ids = NULL,
  prettify = TRUE,
  geneset_graph_color = "gold",
  genes_graph_colpal = NULL
)
```
# Arguments

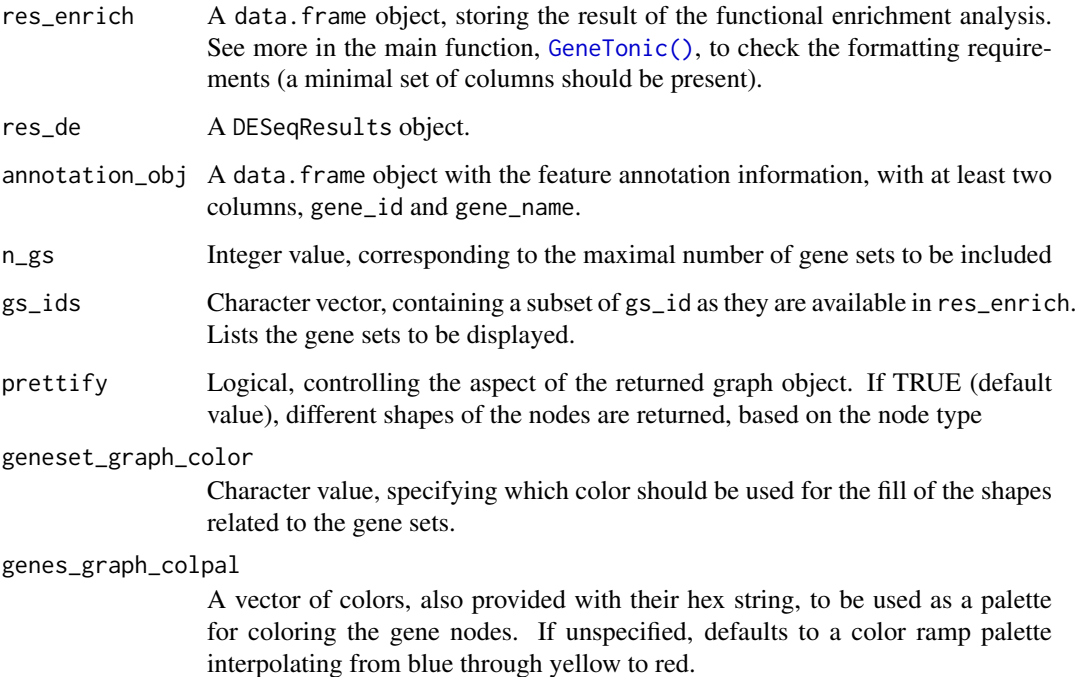

#### Value

An igraph object to be further manipulated or processed/plotted (e.g. via [igraph::plot.igraph\(\)](#page-0-0) or [visNetwork::visIgraph\(\)\)](#page-0-0)

#### <span id="page-18-0"></span> $\text{go\_2}_\text{th}$ tml 19

```
library("macrophage")
library("DESeq2")
library("org.Hs.eg.db")
library("AnnotationDbi")
# dds object
data("gse", package = "macrophage")
dds_macrophage <- DESeqDataSet(gse, design = ~line + condition)
rownames(dds_macrophage) <- substr(rownames(dds_macrophage), 1, 15)
dds_macrophage <- estimateSizeFactors(dds_macrophage)
# annotation object
anno_df <- data.frame(
  gene_id = rownames(dds_macrophage),
  gene_name = mapIds(org.Hs.eg.db,
                   keys = rownames(dds_macrophage),
                   column = "SYMBOL",
                   keytype = "ENSEMBL"),
  stringsAsFactors = FALSE,
 row.names = rownames(dds_macrophage)
)
# res object
data(res_de_macrophage, package = "GeneTonic")
res_de <- res_macrophage_IFNg_vs_naive
# res_enrich object
data(res_enrich_macrophage, package = "GeneTonic")
res_enrich <- shake_topGOtableResult(topgoDE_macrophage_IFNg_vs_naive)
res_enrich <- get_aggrscores(res_enrich, res_de, anno_df)
ggs <- ggs_graph(res_enrich,
                res_de,
                anno_df
               \lambdaggs
#' # could be viewed interactively with
# library(visNetwork)
# library(magrittr)
# ggs %>%
# visIgraph() %>%
# visOptions(highlightNearest = list(enabled = TRUE,
# degree = 1,
# hover = TRUE),
# nodesIdSelection = TRUE)
```
# <span id="page-19-0"></span>Description

Assembles information, in HTML format, regarding a Gene Ontology identifier

# Usage

go\_2\_html(go\_id, res\_enrich = NULL)

#### Arguments

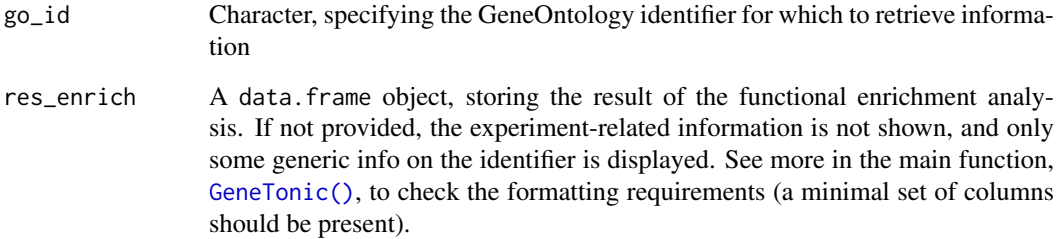

#### Details

Also creates a link to the AmiGO database

#### Value

HTML content related to a GeneOntology identifier, to be displayed in web applications (or inserted in Rmd documents)

# Examples

```
go_2_html("GO:0002250")
go_2_html("GO:0043368")
```
gs\_alluvial *Alluvial (sankey) plot for a set of genesets and the associated genes*

# Description

Generate an interactive alluvial plot linking genesets to their associated genes

#### Usage

```
gs_alluvial(res_enrich, res_de, annotation_obj, n_gs = 5, gs_ids = NULL)
```
gs\_sankey(res\_enrich, res\_de, annotation\_obj, n\_gs = 5, gs\_ids = NULL)

#### gs\_alluvial 21

#### Arguments

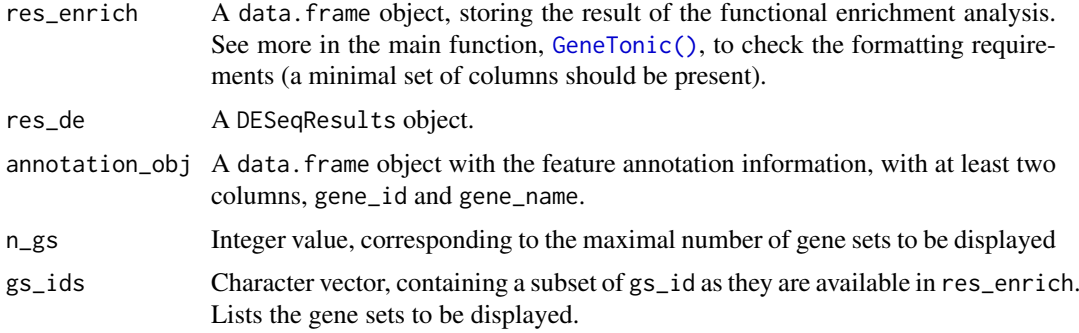

#### Value

A plotly object

```
library("macrophage")
library("DESeq2")
library("org.Hs.eg.db")
library("AnnotationDbi")
# dds object
data("gse", package = "macrophage")
dds_macrophage <- DESeqDataSet(gse, design = ~line + condition)
rownames(dds_macrophage) <- substr(rownames(dds_macrophage), 1, 15)
dds_macrophage <- estimateSizeFactors(dds_macrophage)
# annotation object
anno_df <- data.frame(
  gene_id = rownames(dds_macrophage),
  gene_name = mapIds(org.Hs.eg.db,
                     keys = rownames(dds_macrophage),
                     column = "SYMBOL",
                     keytype = "ENSEMBL"),
  stringsAsFactors = FALSE,
 row.names = rownames(dds_macrophage)
\lambda# res object
data(res_de_macrophage, package = "GeneTonic")
res_de <- res_macrophage_IFNg_vs_naive
# res_enrich object
data(res_enrich_macrophage, package = "GeneTonic")
res_enrich <- shake_topGOtableResult(topgoDE_macrophage_IFNg_vs_naive)
res_enrich <- get_aggrscores(res_enrich, res_de, anno_df)
gs_alluvial(res_enrich = res_enrich,
            res_de = res_de,
            annotation_obj = anno_df,
            n_{-}gs = 4# or using the alias...
```

```
gs_sankey(res_enrich = res_enrich,
          res_de = res_de,
          annotation_obj = anno_df,
          n_{-}gs = 4)
```
# gs\_dendro *Dendrogram of the gene set enrichment results*

# Description

Calculate (and plot) the dendrogram of the gene set enrichment results

# Usage

```
gs_dendro(
  res_enrich,
  n_gs = nrow(res_enrich),
  gs\_ids = NULL,gs_dist_type = "kappa",
  clust_method = "ward.D2",
  color_leaves_by = "z_score",
  size_leaves_by = "gs_pvalue",
  color_branches_by = "clusters",
  create_plot = TRUE
\lambda
```
# Arguments

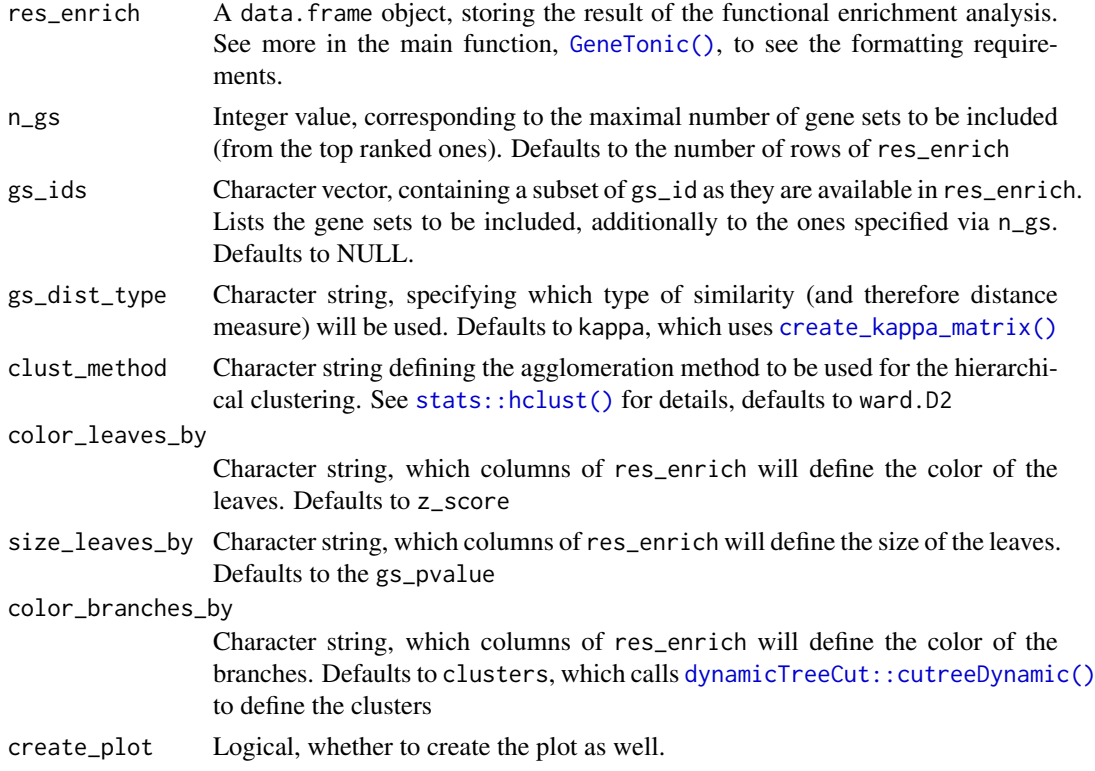

#### <span id="page-22-0"></span>gs\_heatmap 23

#### Value

A dendrogram object is returned invisibly, and a plot can be generated as well on that object.

#### Examples

```
library("macrophage")
library("DESeq2")
library("org.Hs.eg.db")
library("AnnotationDbi")
# dds object
data("gse", package = "macrophage")
dds_macrophage <- DESeqDataSet(gse, design = ~line + condition)
rownames(dds_macrophage) <- substr(rownames(dds_macrophage), 1, 15)
dds_macrophage <- estimateSizeFactors(dds_macrophage)
# annotation object
anno_df <- data.frame(
  gene_id = rownames(dds_macrophage),
  gene_name = mapIds(org.Hs.eg.db,
                     keys = rownames(dds_macrophage),
                     column = "SYMBOL",
                     keytype = "ENSEMBL"),
  stringsAsFactors = FALSE,
  row.names = rownames(dds_macrophage)
)
# res object
data(res_de_macrophage, package = "GeneTonic")
res_de <- res_macrophage_IFNg_vs_naive
# res_enrich object
data(res_enrich_macrophage, package = "GeneTonic")
res_enrich <- shake_topGOtableResult(topgoDE_macrophage_IFNg_vs_naive)
res_enrich <- get_aggrscores(res_enrich, res_de, anno_df)
gs_dendro(res_enrich,
          n_{\text{g}} = 100
```
gs\_heatmap *Plot a heatmap of the gene signature on the data*

#### Description

Plot a heatmap for the selected gene signature on the provided data, with the possibility to compactly display also DE only genes

# Usage

```
gs_heatmap(
  se,
  res_de,
```

```
res_enrich,
  annotation_obj = NULL,
  geneset_id = NULL,
  genelist = NULL,
  FDR = 0.05,
  de_only = FALSE,
  cluster_rows = TRUE,
  cluster_columns = FALSE,
  center_mean = TRUE,
  scale_row = FALSE,
  anno_col_info = NULL
)
```
# Arguments

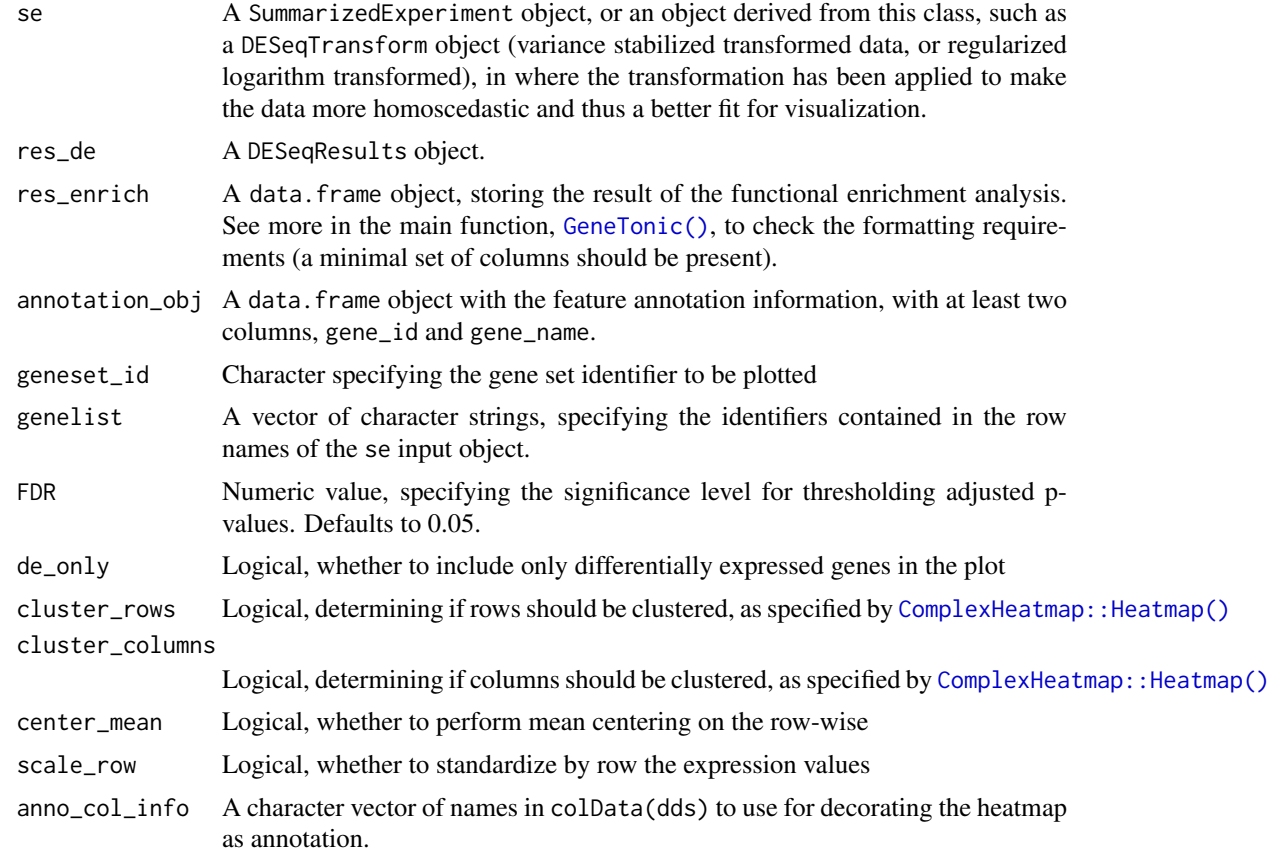

# Value

A plot returned by the ComplexHeatmap:: Heatmap() function

```
library("macrophage")
library("DESeq2")
library("org.Hs.eg.db")
library("AnnotationDbi")
```
<span id="page-23-0"></span>

#### <span id="page-24-0"></span>gs\_horizon 25

```
# dds object
data("gse", package = "macrophage")
dds_macrophage <- DESeqDataSet(gse, design = ~line + condition)
rownames(dds_macrophage) <- substr(rownames(dds_macrophage), 1, 15)
dds_macrophage <- estimateSizeFactors(dds_macrophage)
vst_macrophage <- vst(dds_macrophage)
# annotation object
anno_df <- data.frame(
  gene_id = rownames(dds_macrophage),
  gene_name = mapIds(org.Hs.eg.db,
                     keys = rownames(dds_macrophage),
                     column = "SYMBOL",
                     keytype = "ENSEMBL"),
  stringsAsFactors = FALSE,
  row.names = rownames(dds_macrophage)
\lambda# res object
data(res_de_macrophage, package = "GeneTonic")
res_de <- res_macrophage_IFNg_vs_naive
# res_enrich object
data(res_enrich_macrophage, package = "GeneTonic")
res_enrich <- shake_topGOtableResult(topgoDE_macrophage_IFNg_vs_naive)
res_enrich <- get_aggrscores(res_enrich, res_de, anno_df)
gs_heatmap(vst_macrophage,
           res_de,
           res enrich.
           anno_df,
           geneset_id = res_enrich$gs_id[1],
           cluster_columns = TRUE,
           anno_col_info = "condition")
```
<span id="page-24-1"></span>gs\_horizon *Plots a summary of enrichment results*

# Description

Plots a summary of enrichment results - horizon plot to compare one or more sets of results

#### Usage

```
gs_horizon(
  res_enrich,
  compared_res_enrich_list,
  n_{-}gs = 20,
  p_value_column = "gs_pvalue",
  color_by = "z_score",
  ref_name = "ref_scenario",
  sort_by = c("clustered", "first_set")
)
```
# <span id="page-25-0"></span>Arguments

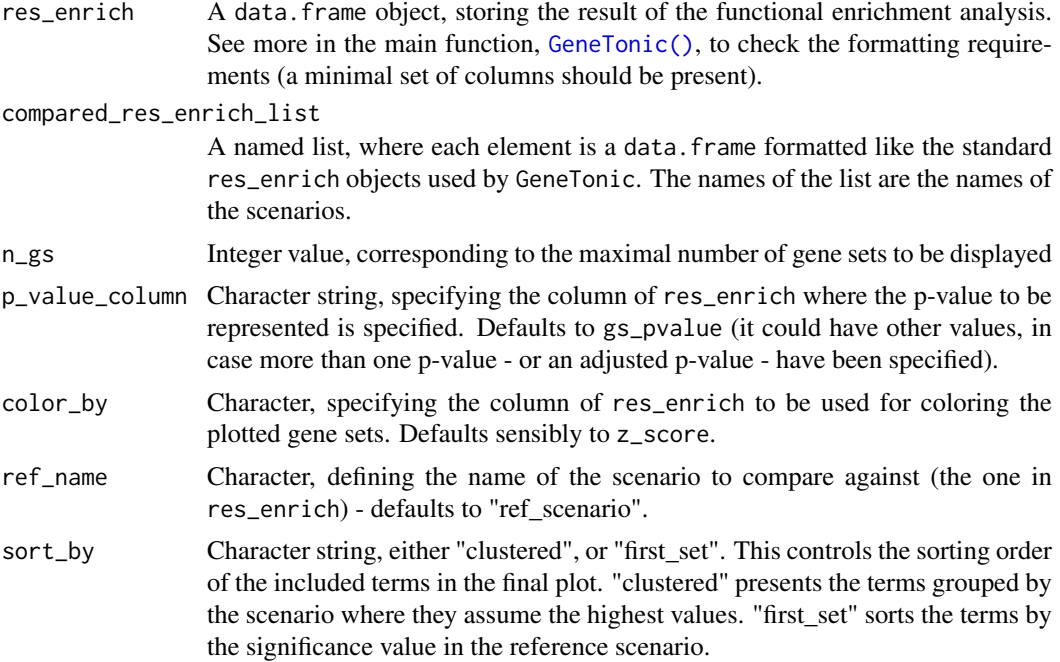

# Details

It makes sense to have the results in res\_enrich sorted by increasing gs\_pvalue, to make sure the top results are first sorted by the significance (when selecting the common gene sets across the res\_enrich elements provided in compared\_res\_enrich\_list)

The gene sets included are a subset of the ones in common to all different scenarios included in res\_enrich and the elements of compared\_res\_enrich\_list.

# Value

A ggplot object

# See Also

[gs\\_summary\\_overview\(\)](#page-35-1), [gs\\_summary\\_overview\\_pair\(\)](#page-37-1)

# Examples

```
library("macrophage")
library("DESeq2")
library("org.Hs.eg.db")
library("AnnotationDbi")
# dds object
data("gse", package = "macrophage")
dds_macrophage <- DESeqDataSet(gse, design = ~line + condition)
rownames(dds_macrophage) <- substr(rownames(dds_macrophage), 1, 15)
dds_macrophage <- estimateSizeFactors(dds_macrophage)
```
# annotation object

```
anno_df <- data.frame(
  gene_id = rownames(dds_macrophage),
  gene_name = mapIds(org.Hs.eg.db,
                     keys = rownames(dds_macrophage),
                     column = "SYMBOL",
                     keytype = "ENSEMBL"),
  stringsAsFactors = FALSE,
  row.names = rownames(dds_macrophage)
\lambda# res object
data(res_de_macrophage, package = "GeneTonic")
res_de <- res_macrophage_IFNg_vs_naive
# res_enrich object
data(res_enrich_macrophage, package = "GeneTonic")
res_enrich <- shake_topGOtableResult(topgoDE_macrophage_IFNg_vs_naive)
res_enrich <- get_aggrscores(res_enrich, res_de, anno_df)
res_enrich2 <- res_enrich[1:42, ]
res_enrich3 <- res_enrich[1:42, ]
res_enrich4 <- res_enrich[1:42, ]
set.seed(2*42)
shuffled_ones_2 <- sample(seq_len(42)) # to generate permuted p-values
res_enrich2$gs_pvalue <- res_enrich2$gs_pvalue[shuffled_ones_2]
res_enrich2$z_score <- res_enrich2$z_score[shuffled_ones_2]
res_enrich2$aggr_score <- res_enrich2$aggr_score[shuffled_ones_2]
set.seed(3*42)
shuffled ones 3 \leq - sample(seq len(42)) # to generate permuted p-values
res_enrich3$gs_pvalue <- res_enrich3$gs_pvalue[shuffled_ones_3]
res_enrich3$z_score <- res_enrich3$z_score[shuffled_ones_3]
res_enrich3$aggr_score <- res_enrich3$aggr_score[shuffled_ones_3]
set.seed(4*42)
shuffled_ones_4 <- sample(seq_len(42)) # to generate permuted p-values
res_enrich4$gs_pvalue <- res_enrich4$gs_pvalue[shuffled_ones_4]
res_enrich4$z_score <- res_enrich4$z_score[shuffled_ones_4]
res_enrich4$aggr_score <- res_enrich4$aggr_score[shuffled_ones_4]
compa_list <- list(
  scenario2 = res_enrich2,
  scenario3 = res_enrich3,
  scenario4 = res_enrich4
\lambdags_horizon(res_enrich,
           compared_res_enrich_list = compa_list,
           n_{-}gs = 50,
           sort_by = "clustered")
gs_horizon(res_enrich,
           compared_res_enrich_list = compa_list,
           n_{-}gs = 20,
           sort_by = "first_set")
```
# <span id="page-27-1"></span><span id="page-27-0"></span>Description

Multi Dimensional Scaling plot for gene sets, extracted from a res\_enrich object

# Usage

```
gs_mds(
  res_enrich,
  res_de,
  annotation_obj,
  n_gs = nrow(res_enrich),
  gs\_ids = NULL,similarity_measure = "kappa_matrix",
  mds_k = 2,
  mds\_labels = 0,
  mds_colorby = "z_score",
  gs_labels = NULL,
  plot_title = NULL,
  return_data = FALSE
)
```
# Arguments

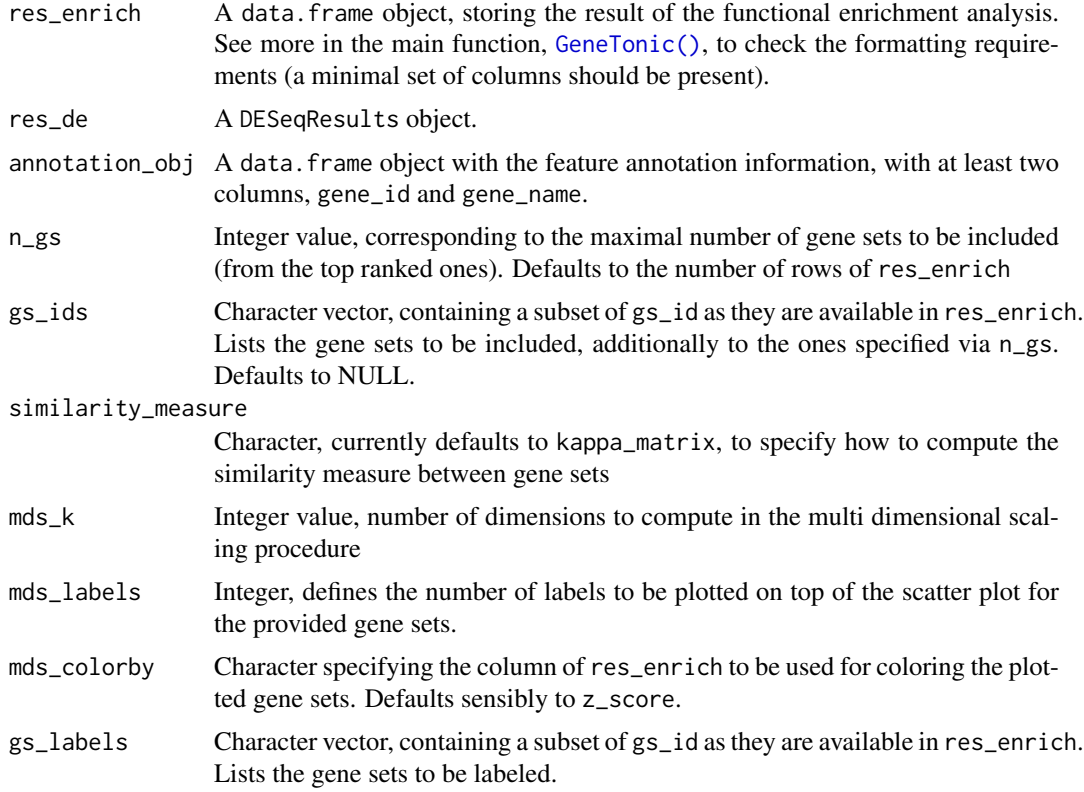

#### <span id="page-28-0"></span> $gs\_mds$  29

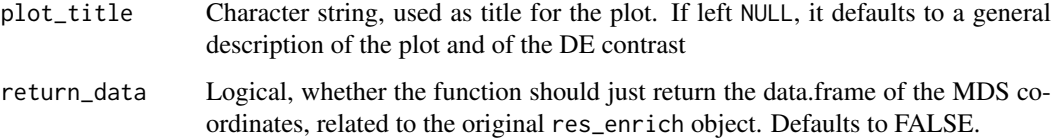

# Value

A ggplot object

# See Also

[create\\_kappa\\_matrix\(\)](#page-5-1) is used to calculate the similarity between gene sets

```
library("macrophage")
library("DESeq2")
library("org.Hs.eg.db")
library("AnnotationDbi")
# dds object
data("gse", package = "macrophage")
dds_macrophage <- DESeqDataSet(gse, design = ~line + condition)
rownames(dds_macrophage) <- substr(rownames(dds_macrophage), 1, 15)
dds_macrophage <- estimateSizeFactors(dds_macrophage)
# annotation object
anno_df <- data.frame(
  gene_id = rownames(dds_macrophage),
  gene_name = mapIds(org.Hs.eg.db,
                     keys = rownames(dds_macrophage),
                     column = "SYMBOL",
                     keytype = "ENSEMBL"),
  stringsAsFactors = FALSE,
 row.names = rownames(dds_macrophage)
\lambda# res object
data(res_de_macrophage, package = "GeneTonic")
res_de <- res_macrophage_IFNg_vs_naive
# res_enrich object
data(res_enrich_macrophage, package = "GeneTonic")
res_enrich <- shake_topGOtableResult(topgoDE_macrophage_IFNg_vs_naive)
res_enrich <- get_aggrscores(res_enrich, res_de, anno_df)
gs_mds(res_enrich,
       res_de,
       anno_df,
       n_{-}gs = 200,
       mds_labels = 10)
```
<span id="page-29-0"></span>

#### Description

Radar (spider) plot for gene sets, either for one or more results from functional enrichment analysis.

# Usage

```
gs_radar(
  res_enrich,
  res_enrich2 = NULL,
  n_{-}gs = 20,
  p_value_column = "gs_pvalue"
\lambdags_spider(
  res_enrich,
  res_enrich2 = NULL,
  n_{-}gs = 20,
  p_value_column = "gs_pvalue"
)
```
# Arguments

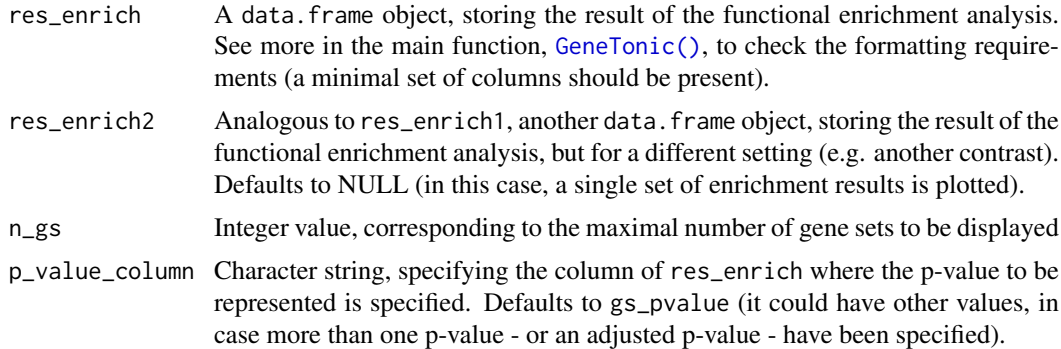

## Value

A plotly object

```
library("macrophage")
library("DESeq2")
library("org.Hs.eg.db")
library("AnnotationDbi")
# dds object
data("gse", package = "macrophage")
dds_macrophage <- DESeqDataSet(gse, design = ~line + condition)
```
#### <span id="page-30-0"></span> $gs\_scores$  31

```
rownames(dds_macrophage) <- substr(rownames(dds_macrophage), 1, 15)
dds_macrophage <- estimateSizeFactors(dds_macrophage)
# annotation object
anno_df <- data.frame(
  gene_id = rownames(dds_macrophage),
  gene_name = mapIds(org.Hs.eg.db,
                     keys = rownames(dds_macrophage),
                     column = "SYMBOL",
                     keytype = "ENSEMBL"),
  stringsAsFactors = FALSE,
  row.names = rownames(dds_macrophage)
)
# res object
data(res_de_macrophage, package = "GeneTonic")
res_de <- res_macrophage_IFNg_vs_naive
# res_enrich object
data(res_enrich_macrophage, package = "GeneTonic")
res_enrich <- shake_topGOtableResult(topgoDE_macrophage_IFNg_vs_naive)
res_enrich <- get_aggrscores(res_enrich, res_de, anno_df)
gs_radar(res_enrich = res_enrich)
# or using the alias...
gs_spider(res_enrich = res_enrich)
# with more than one set
res_enrich2 <- res_enrich[1:60, ]
set.seed(42)
shuffled_ones <- sample(seq_len(60)) # to generate permuted p-values
res_enrich2$gs_pvalue <- res_enrich2$gs_pvalue[shuffled_ones]
# ideally, I would also permute the z scores and aggregated scores
gs_radar(res_enrich = res_enrich,
         res_enrich2 = res_enrich2)
```
<span id="page-30-1"></span>gs\_scores *Compute gene set scores*

#### Description

Compute gene set scores for each sample, by transforming the gene-wise change to a geneset-wise change

#### Usage

```
gs_scores(se, res_de, res_enrich, annotation_obj = NULL)
```
#### Arguments

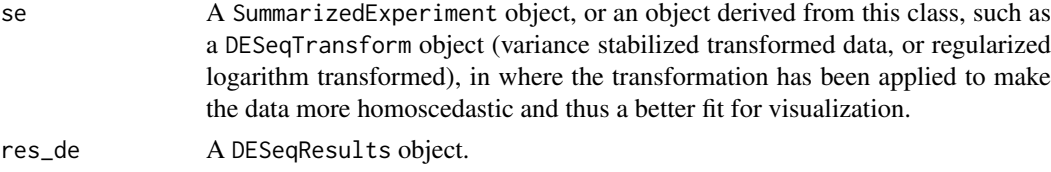

<span id="page-31-0"></span>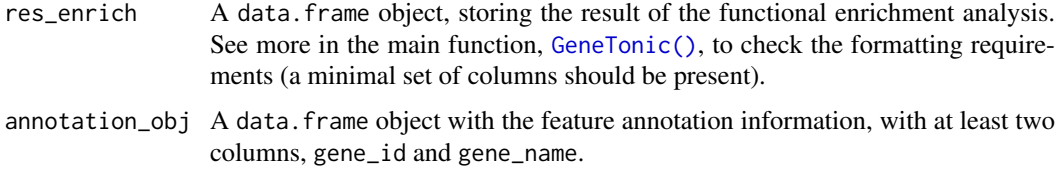

# Value

A matrix with the geneset Z scores, e.g. to be plotted with [gs\\_scoresheat\(\)](#page-32-1)

#### See Also

[gs\\_scoresheat\(\)](#page-32-1) plots these scores

```
library("macrophage")
library("DESeq2")
library("org.Hs.eg.db")
library("AnnotationDbi")
# dds object
data("gse", package = "macrophage")
dds_macrophage <- DESeqDataSet(gse, design = ~line + condition)
rownames(dds_macrophage) <- substr(rownames(dds_macrophage), 1, 15)
dds_macrophage <- estimateSizeFactors(dds_macrophage)
vst_macrophage <- vst(dds_macrophage)
# annotation object
anno_df <- data.frame(
  gene_id = rownames(dds_macrophage),
  gene_name = mapIds(org.Hs.eg.db,
                     keys = rownames(dds_macrophage),
                     column = "SYMBOL",
                     keytype = "ENSEMBL"),
  stringsAsFactors = FALSE,
  row.names = rownames(dds_macrophage)
\lambda# res object
data(res_de_macrophage, package = "GeneTonic")
res_de <- res_macrophage_IFNg_vs_naive
# res_enrich object
data(res_enrich_macrophage, package = "GeneTonic")
res_enrich <- shake_topGOtableResult(topgoDE_macrophage_IFNg_vs_naive)
res_enrich <- get_aggrscores(res_enrich, res_de, anno_df)
scores_mat <- gs_scores(vst_macrophage,
                        res_de,
                        res_enrich[1:50,],
                        anno_df)
```
<span id="page-32-1"></span><span id="page-32-0"></span>

#### Description

Plots a matrix of geneset Z scores, across all samples

# Usage

```
gs_scoresheat(
  mat,
  n_{-}gs = nrow(mat),gs\_ids = NULL,clustering_distance_rows = "euclidean",
  clustering_distance_cols = "euclidean",
  cluster_rows = TRUE,
  cluster_cols = TRUE
)
```
# Arguments

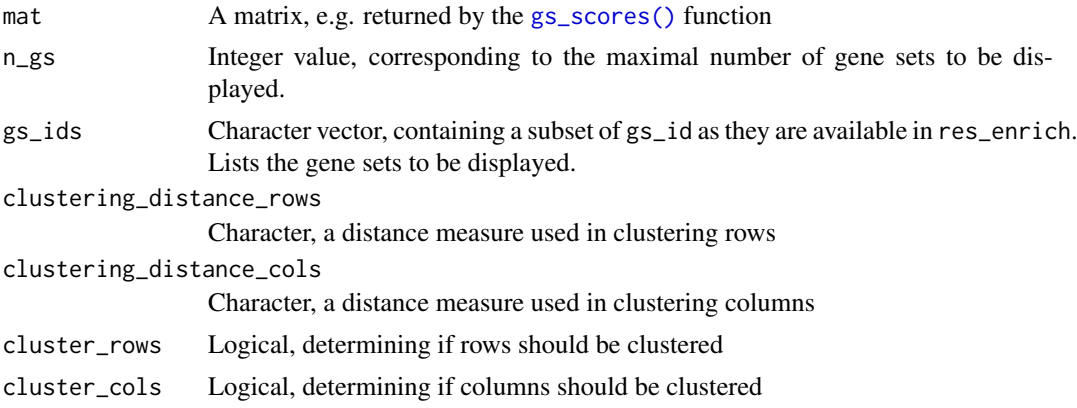

# Value

A ggplot object

#### See Also

[gs\\_scores\(\)](#page-30-1) computes the scores plotted by this function

```
library("macrophage")
library("DESeq2")
library("org.Hs.eg.db")
library("AnnotationDbi")
# dds object
data("gse", package = "macrophage")
dds_macrophage <- DESeqDataSet(gse, design = ~line + condition)
```

```
rownames(dds_macrophage) <- substr(rownames(dds_macrophage), 1, 15)
dds_macrophage <- estimateSizeFactors(dds_macrophage)
vst_macrophage <- vst(dds_macrophage)
# annotation object
anno_df <- data.frame(
  gene_id = rownames(dds_macrophage),
  gene_name = mapIds(org.Hs.eg.db,
                     keys = rownames(dds_macrophage),
                     column = "SYMBOL",
                     keytype = "ENSEMBL"),
  stringsAsFactors = FALSE,
  row.names = rownames(dds_macrophage)
\lambda# res object
data(res_de_macrophage, package = "GeneTonic")
res_de <- res_macrophage_IFNg_vs_naive
# res_enrich object
data(res_enrich_macrophage, package = "GeneTonic")
res_enrich <- shake_topGOtableResult(topgoDE_macrophage_IFNg_vs_naive)
res_enrich <- get_aggrscores(res_enrich, res_de, anno_df)
scores_mat <- gs_scores(vst_macrophage,
                        res_de,
                        res_enrich[1:30,],
                        anno_df)
gs_scoresheat(scores_mat,
              n gs = 30)
```
<span id="page-33-1"></span>gs\_simplify *Simplify results from functional enrichment analysis*

#### Description

Simplify results from functional enrichment analysis, removing genesets that are redundant to enhance interpretation of the results

# Usage

```
gs\_simply(res\_enrich, gs\_overlap = 0.75)
```
#### Arguments

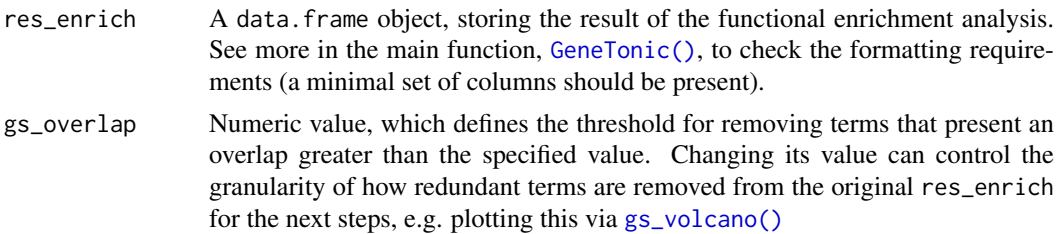

<span id="page-33-0"></span>

# <span id="page-34-0"></span>Value

A data.frame with a subset of the original gene sets

# See Also

[gs\\_volcano\(\)](#page-38-1) and [ggs\\_graph\(\)](#page-17-1) can e.g. show an overview on the simplified table of gene sets

# Examples

```
# res_enrich object
data(res_enrich_macrophage, package = "GeneTonic")
res_enrich <- shake_topGOtableResult(topgoDE_macrophage_IFNg_vs_naive)
dim(res_enrich)
res_enrich_simplified <- gs_simplify(res_enrich)
dim(res_enrich_simplified)
# and then use this further for all other functions expecting a res_enrich
```
gs\_summary\_heat *Plots a heatmap for genes and genesets*

# Description

Plots a heatmap for genes and genesets, useful to spot out intersections across genesets and an overview of them

# Usage

```
gs_summary_heat(res_enrich, res_de, annotation_obj, n_gs = 80)
```
# Arguments

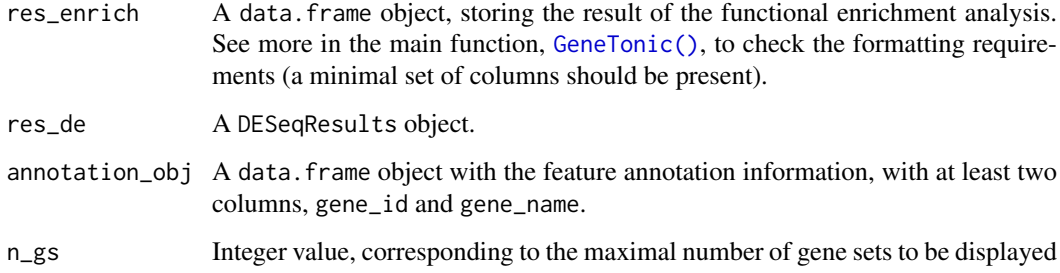

# Value

A ggplot object

### Examples

```
library("macrophage")
library("DESeq2")
library("org.Hs.eg.db")
library("AnnotationDbi")
# dds object
data("gse", package = "macrophage")
dds_macrophage <- DESeqDataSet(gse, design = ~line + condition)
rownames(dds_macrophage) <- substr(rownames(dds_macrophage), 1, 15)
dds_macrophage <- estimateSizeFactors(dds_macrophage)
# annotation object
anno_df <- data.frame(
  gene_id = rownames(dds_macrophage),
  gene_name = mapIds(org.Hs.eg.db,
                     keys = rownames(dds_macrophage),
                     column = "SYMBOL",
                     keytype = "ENSEMBL"),
  stringsAsFactors = FALSE,
 row.names = rownames(dds_macrophage)
\lambda# res object
data(res_de_macrophage, package = "GeneTonic")
res_de <- res_macrophage_IFNg_vs_naive
# res_enrich object
data(res_enrich_macrophage, package = "GeneTonic")
res_enrich <- shake_topGOtableResult(topgoDE_macrophage_IFNg_vs_naive)
res_enrich <- get_aggrscores(res_enrich, res_de, anno_df)
gs_summary_heat(res_enrich = res_enrich,
                res_de = res_de,
                annotation_obj = anno_df,
                n_{\text{g}} = 20
```
<span id="page-35-1"></span>gs\_summary\_overview *Plots a summary of enrichment results*

# Description

Plots a summary of enrichment results for one set

#### Usage

```
gs_summary_overview(
  res_enrich,
  n_{-}gs = 20,
  p_value_column = "gs_pvalue",
  color_by = "z_score"
)
```
<span id="page-35-0"></span>

# <span id="page-36-0"></span>Arguments

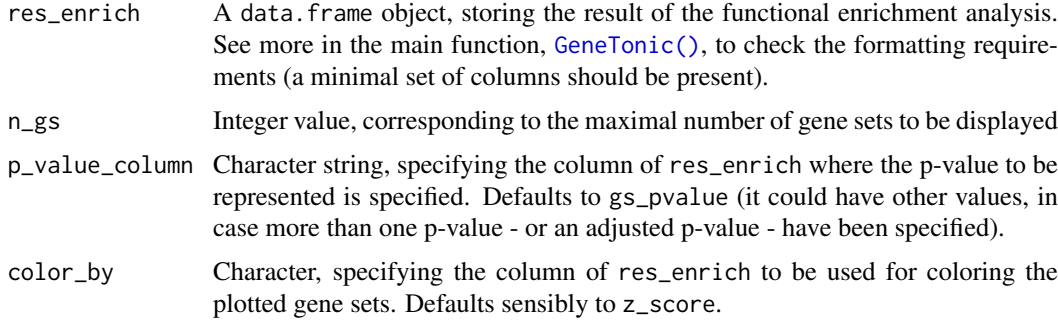

# Value

A ggplot object

# See Also

[gs\\_summary\\_overview\\_pair\(\)](#page-37-1), [gs\\_horizon\(\)](#page-24-1)

```
library("macrophage")
library("DESeq2")
library("org.Hs.eg.db")
library("AnnotationDbi")
# dds object
data("gse", package = "macrophage")
dds_macrophage <- DESeqDataSet(gse, design = ~line + condition)
rownames(dds_macrophage) <- substr(rownames(dds_macrophage), 1, 15)
dds_macrophage <- estimateSizeFactors(dds_macrophage)
# annotation object
anno_df <- data.frame(
  gene_id = rownames(dds_macrophage),
  gene_name = mapIds(org.Hs.eg.db,
                     keys = rownames(dds_macrophage),
                     column = "SYMBOL",
                     keytype = "ENSEMBL"),
  stringsAsFactors = FALSE,
  row.names = rownames(dds_macrophage)
)
# res object
data(res_de_macrophage, package = "GeneTonic")
res_de <- res_macrophage_IFNg_vs_naive
# res_enrich object
data(res_enrich_macrophage, package = "GeneTonic")
res_enrich <- shake_topGOtableResult(topgoDE_macrophage_IFNg_vs_naive)
```
gs\_summary\_overview(res\_enrich)

<span id="page-37-1"></span>gs\_summary\_overview\_pair

*Plots a summary of enrichment results*

# Description

Plots a summary of enrichment results - for two sets of results

# Usage

```
gs_summary_overview_pair(
  res_enrich,
  res_enrich2,
  n_{-}gs = 20,
  p_value_column = "gs_pvalue",
  color_by = "z_score",
  alpha_set2 = 1
)
```
# Arguments

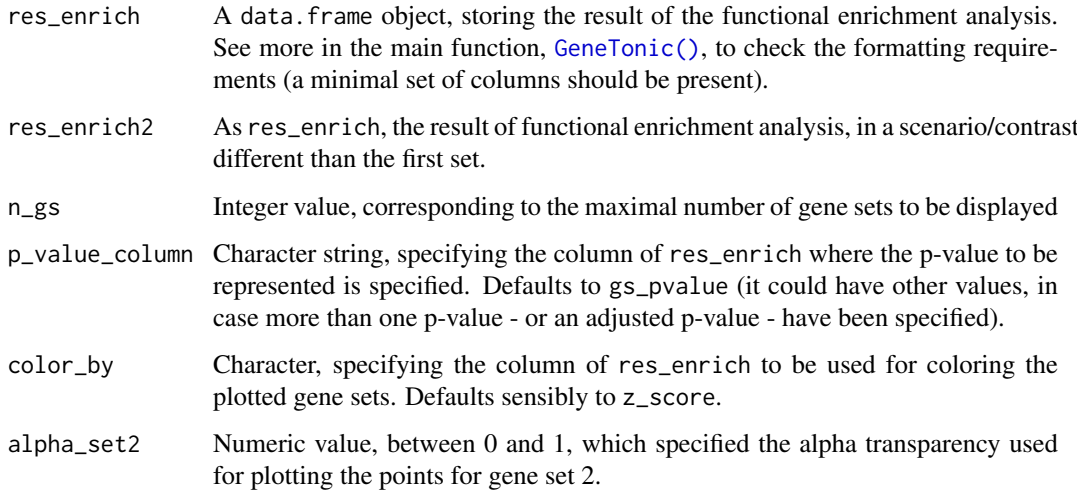

# Value

A ggplot object

# See Also

[gs\\_summary\\_overview\(\)](#page-35-1), [gs\\_horizon\(\)](#page-24-1)

<span id="page-37-0"></span>

# <span id="page-38-0"></span>gs\_volcano 39

#### Examples

```
library("macrophage")
library("DESeq2")
library("org.Hs.eg.db")
library("AnnotationDbi")
# dds object
data("gse", package = "macrophage")
dds_macrophage <- DESeqDataSet(gse, design = ~line + condition)
rownames(dds_macrophage) <- substr(rownames(dds_macrophage), 1, 15)
dds_macrophage <- estimateSizeFactors(dds_macrophage)
# annotation object
anno_df <- data.frame(
  gene_id = rownames(dds_macrophage),
  gene_name = mapIds(org.Hs.eg.db,
                     keys = rownames(dds_macrophage),
                     column = "SYMBOL",
                     keytype = "ENSEMBL"),
  stringsAsFactors = FALSE,
  row.names = rownames(dds_macrophage)
\lambda# res object
data(res_de_macrophage, package = "GeneTonic")
res_de <- res_macrophage_IFNg_vs_naive
# res_enrich object
data(res_enrich_macrophage, package = "GeneTonic")
res_enrich <- shake_topGOtableResult(topgoDE_macrophage_IFNg_vs_naive)
res_enrich <- get_aggrscores(res_enrich, res_de, anno_df)
res_enrich2 <- res_enrich[1:42, ]
set.seed(42)
shuffled_ones <- sample(seq_len(42)) # to generate permuted p-values
res_enrich2$gs_pvalue <- res_enrich2$gs_pvalue[shuffled_ones]
res_enrich2$z_score <- res_enrich2$z_score[shuffled_ones]
res_enrich2$aggr_score <- res_enrich2$aggr_score[shuffled_ones]
# ideally, I would also permute the z scores and aggregated scores
gs_summary_overview_pair(res_enrich = res_enrich,
                         res_enrich2 = res_enrich2)
```
<span id="page-38-1"></span>gs\_volcano *Volcano plot for gene sets*

#### Description

Volcano plot for gene sets, to summarize visually the functional enrichment results

#### Usage

gs\_volcano( res\_enrich,

```
p_{th}reshold = 0.05,
  color_by = "aggr_score",
  volcano_labels = 10,
  scale_circles = 1,
  gs\_ids = NULL,plot_title = NULL
)
```
#### Arguments

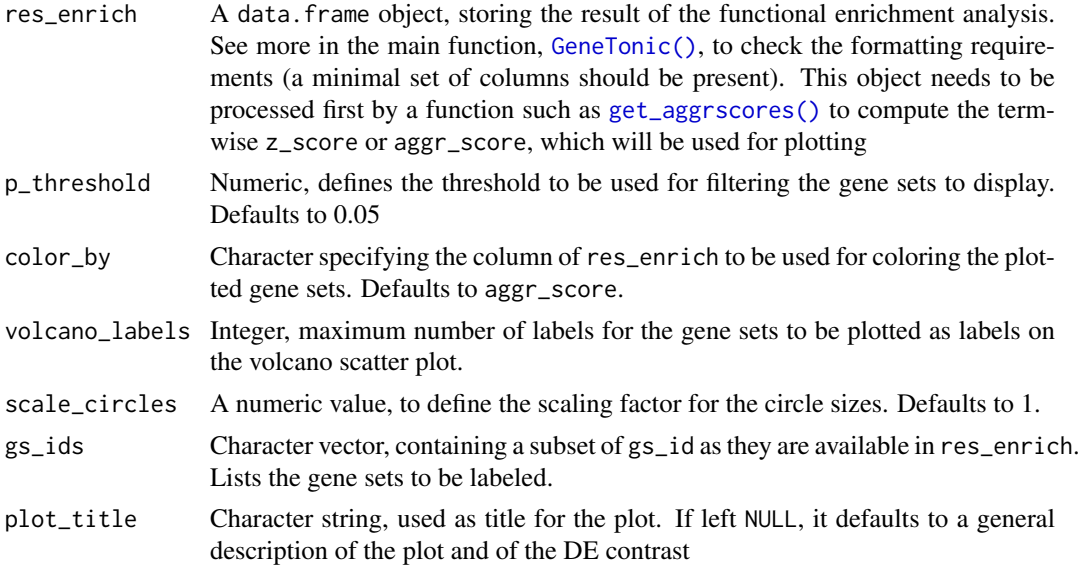

# Details

It is also possible to reduce the redundancy of the input res\_enrich object, if it is passed in advance to the [gs\\_simplify\(\)](#page-33-1) function.

#### Value

A ggplot object

#### See Also

[gs\\_simplify\(\)](#page-33-1) can be applied in advance to res\_enrich to reduce the redundancy of the displayed gene sets

```
library("macrophage")
library("DESeq2")
library("org.Hs.eg.db")
library("AnnotationDbi")
# dds object
data("gse", package = "macrophage")
dds_macrophage <- DESeqDataSet(gse, design = ~line + condition)
rownames(dds_macrophage) <- substr(rownames(dds_macrophage), 1, 15)
```
<span id="page-39-0"></span>

#### <span id="page-40-0"></span>happy\_hour 41

```
dds_macrophage <- estimateSizeFactors(dds_macrophage)
# annotation object
anno_df <- data.frame(
  gene_id = rownames(dds_macrophage),
  gene_name = mapIds(org.Hs.eg.db,
                     keys = rownames(dds_macrophage),
                     column = "SYMBOL",
                     keytype = "ENSEMBL"),
  stringsAsFactors = FALSE,
  row.names = rownames(dds_macrophage)
)
# res object
data(res_de_macrophage, package = "GeneTonic")
res_de <- res_macrophage_IFNg_vs_naive
# res_enrich object
data(res_enrich_macrophage, package = "GeneTonic")
res_enrich <- shake_topGOtableResult(topgoDE_macrophage_IFNg_vs_naive)
res_enrich <- get_aggrscores(res_enrich, res_de, anno_df)
gs_volcano(res_enrich)
```
<span id="page-40-1"></span>happy\_hour *Happy hour!*

#### Description

Start the happy hour, creating a report containing a document full of goodies derived from the provided objects.

# Usage

```
happy_hour(
  dds,
  res_de,
  res_enrich,
  annotation_obj,
  project_id,
  mygenesets,
  mygenes,
  usage_mode = "batch_mode",
  input_rmd = NULL,
  output_file = "my_first_GeneTonic_happyhour.html",
  output\_dir = template(),
  output_format = NULL,
  force_overwrite = FALSE,
  knitr_show_progress = FALSE,
  ignore_pandoc = FALSE,
  open_after_creating = TRUE,
   ...
)
```
# <span id="page-41-0"></span>Arguments

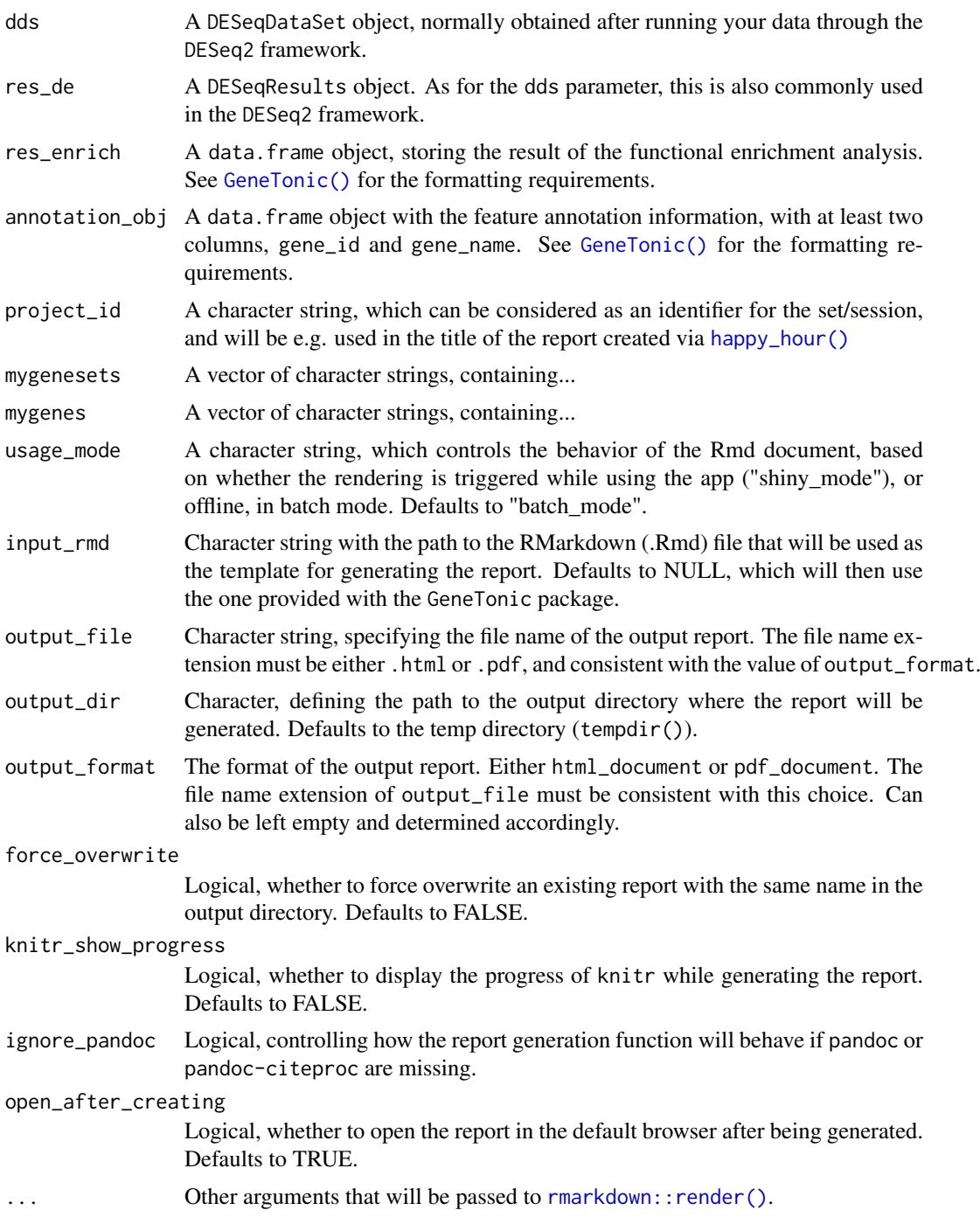

# Details

When happy\_hour is called, a RMarkdown template file will be copied into the output directory, and [rmarkdown::render\(\)](#page-0-0) will be called to generate the final report.

As a default template, happy\_hour uses the one delivered together with the GeneTonic package, which provides a comprehensive overview of what the user can extract. Experienced users can take that as a starting point to further edit and customize.

#### <span id="page-42-0"></span>happy\_hour 43

If there is already a .Rmd file with the same name in the output directory, the function will raise an error and stop, to avoid overwriting the existing file. The reason for this behaviour is that the copied template in the output directory will be deleted once the report is generated.

Credits to the original implementation proposed by Charlotte Soneson, upon which this function is heavily inspired.

## Value

Generates a fully fledged report in the output\_dir directory, called output\_file and returns (invisibly) the name of the generated report.

# See Also

```
GeneTonic(), shake_topGOtableResult(), shake_enrichResult()
```

```
library("macrophage")
library("DESeq2")
library("org.Hs.eg.db")
library("AnnotationDbi")
# dds object
data("gse", package = "macrophage")
dds_macrophage <- DESeqDataSet(gse, design = ~line + condition)
rownames(dds_macrophage) <- substr(rownames(dds_macrophage), 1, 15)
dds_macrophage <- estimateSizeFactors(dds_macrophage)
# annotation object
anno_df <- data.frame(
  gene_id = rownames(dds_macrophage),
  gene_name = mapIds(org.Hs.eg.db,
                     keys = rownames(dds_macrophage),
                     column = "SYMBOL",
                     keytype = "ENSEMBL"),
  stringsAsFactors = FALSE,
  row.names = rownames(dds_macrophage)
\lambda# res object
data(res_de_macrophage, package = "GeneTonic")
res_de <- res_macrophage_IFNg_vs_naive
# res_enrich object
data(res_enrich_macrophage, package = "GeneTonic")
res_enrich <- shake_topGOtableResult(topgoDE_macrophage_IFNg_vs_naive)
res_enrich <- get_aggrscores(res_enrich, res_de, anno_df)
## Not run:
happy_hour(dds = dds_macrophage,
           res_de = res_de,
           res_enrich = res_enrich,
           annotation_obj = anno_df,
           project_id = "examplerun",
           mygenesets = res_{enrich}}$gs_id[c(1:5,11,31)],
           mygenes = c("ENSG00000125347",
```
"ENSG00000172399", "ENSG00000137496")

## End(Not run)

map2color *Maps numeric values to color values*

# Description

Maps numeric continuous values to values in a color palette

# Usage

map2color(x, pal, limits = NULL)

# Arguments

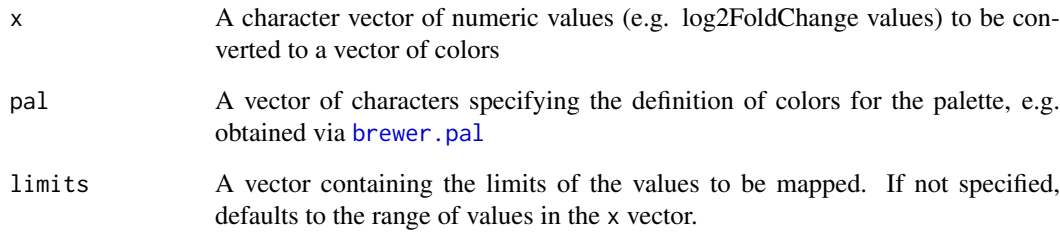

# Value

A vector of colors, each corresponding to an element in the original vector

# Examples

```
a \leftarrow 1:9pal <- RColorBrewer::brewer.pal(9,"Set1")
map2color(a, pal)
plot(a, col = map2color(a, pal), pch = 20, cex = 4)b \le -1:50pal2 <- grDevices::colorRampPalette(
  RColorBrewer::brewer.pal(name = "RdYlBu", 11))(50)
plot(b, col = map2color(b, pal2), pch = 20, cex = 3)
```
<span id="page-43-0"></span>

)

<span id="page-44-0"></span>overlap\_coefficient *Calculate overlap coefficient*

#### Description

Calculate similarity coefficient between two sets, based on the overlap

# Usage

```
overlap_coefficient(x, y)
```
# Arguments

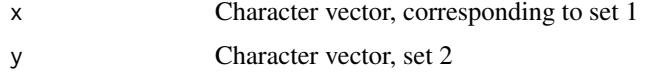

# Value

A numeric value between 0 and 1

# See Also

https://en.wikipedia.org/wiki/Overlap\_coefficient

# Examples

```
a \leftarrow seq(1, 21, 2)b \leq -\text{seq}(1, 11, 2)overlap_coefficient(a,b)
```
overlap\_jaccard\_index *Calculate Jaccard Index between two sets*

#### Description

Calculate similarity coefficient with the Jaccard Index

# Usage

overlap\_jaccard\_index(x, y)

# Arguments

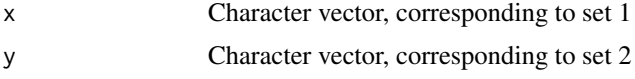

# Value

A numeric value between 0 and 1

#### Examples

```
a \leftarrow seq(1, 21, 2)b \leq -\text{seq}(1, 11, 2)overlap_jaccard_index(a,b)
```
res\_macrophage\_IFNg\_vs\_naive

*A sample* DESeqResults *object*

#### Description

A sample DESeqResults object, generated in the DESeq2 framework

#### Details

This DESeqResults object on the data from the macrophage package has been created comparing IFNg treated samples vs naive samples, accounting for the different cell lines included.

Details on how this object has been created are included in the create\_gt\_data.R script, included in the scripts folder of the GeneTonic package.

#### References

Alasoo, et al. "Shared genetic effects on chromatin and gene expression indicate a role for enhancer priming in immune response", Nature Genetics, January 2018 doi: 10.1038/s41588-018-0046-7.

<span id="page-45-1"></span>shake\_enrichResult *Convert an enrichResult object*

#### Description

Convert an enrichResult object for straightforward use in [GeneTonic\(\)](#page-11-1)

# Usage

```
shake_enrichResult(obj)
```
#### Arguments

obj An enrichResult object, obtained via clusterProfiler

#### Value

A data.frame compatible for use in [GeneTonic\(\)](#page-11-1) as res\_enrich

#### See Also

Other shakers: [shake\\_topGOtableResult\(](#page-46-1))

<span id="page-45-0"></span>

#### <span id="page-46-0"></span>shake\_topGOtableResult 47

#### Examples

```
# dds
library("macrophage")
library("DESeq2")
data(gse)
dds_macrophage <- DESeqDataSet(gse, design = ~line + condition)
rownames(dds_macrophage) <- substr(rownames(dds_macrophage), 1, 15)
# res object
data(res_de_macrophage, package = "GeneTonic")
res_de <- res_macrophage_IFNg_vs_naive
de_symbols_IFNg_vs_naive <- res_macrophage_IFNg_vs_naive[
  (!(is.na(res_macrophage_IFNg_vs_naive$padj))) &
  (res_macrophage_IFNg_vs_naive$padj <= 0.05), "SYMBOL"]
bg_ids <- rowData(dds_macrophage)$SYMBOL[rowSums(counts(dds_macrophage)) > 0]
## Not run:
library("clusterProfiler")
library("org.Hs.eg.db")
ego_IFNg_vs_naive <- enrichGO(gene = de_symbols_IFNg_vs_naive,
                             universe = bg\_ids,
                             keyType = "SYMBOL"
                             OrgDb = org.Hs.eg.db,
                             \overline{\text{opt}} = "BP",
                             pAdjustMethod = "BH",
                              pvalueCutoff = 0.01,
                              qvalueCutoff = 0.05,
                              readable = FALSE)
res_enrich <- shake_enrichResult(ego_IFNg_vs_naive)
head(res_enrich)
## End(Not run)
```
<span id="page-46-1"></span>shake\_topGOtableResult

*Convert a topGOtableResult object*

# Description

Convert a topGOtableResult object for straightforward use in [GeneTonic\(\)](#page-11-1)

# Usage

```
shake_topGOtableResult(obj, p_value_column = "p.value_elim")
```
#### Arguments

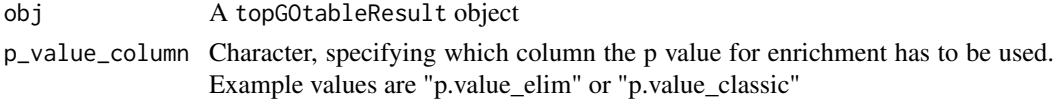

# Value

A data.frame compatible for use in [GeneTonic\(\)](#page-11-1) as res\_enrich

# See Also

Other shakers: [shake\\_enrichResult\(](#page-45-1))

#### Examples

```
# res_enrich object
data(res_enrich_macrophage, package = "GeneTonic")
```
res\_enrich <- shake\_topGOtableResult(topgoDE\_macrophage\_IFNg\_vs\_naive)

styleColorBar\_divergent

*Style DT color bars*

#### Description

Style DT color bars for values that diverge from 0.

#### Usage

```
styleColorBar_divergent(data, color_pos, color_neg)
```
# Arguments

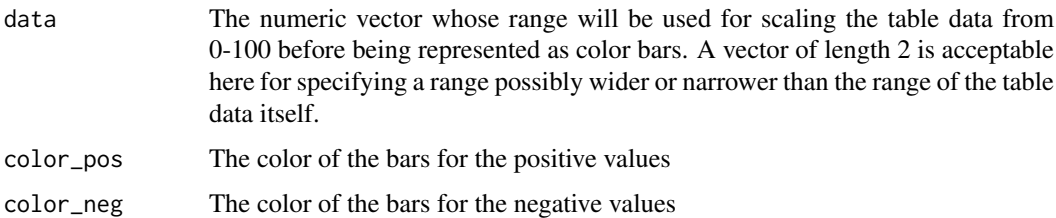

#### Details

This function draws background color bars behind table cells in a column, width the width of bars being proportional to the column values *and* the color dependent on the sign of the value.

A typical usage is for values such as log2FoldChange for tables resulting from differential expression analysis. Still, the functionality of this can be quickly generalized to other cases - see in the examples.

The code of this function is heavily inspired from styleColorBar, and borrows at full hands from an excellent post on StackOverflow - https://stackoverflow.com/questions/33521828/stylecolorbarcenter-and-shift-left-right-dependent-on-sign/33524422#33524422

#### Value

This function generates JavaScript and CSS code from the values specified in R, to be used in DT tables formatting.

<span id="page-47-0"></span>

#### <span id="page-48-0"></span>Examples

```
data(res_de_macrophage, package = "GeneTonic")
res_df <- deseqresult2df(res_macrophage_IFNg_vs_naive)
library("magrittr")
library("DT")
DT::datatable(res_df [1:50, ],
              options = list(
                pageLength = 25,
                columnDefs = list(
                  list(className = "dt-center", targets = "_all")
                \lambda)
) %>%
  formatRound(columns = c("log2FoldChange"), digits = 3) %>%
  formatStyle(
    "log2FoldChange",
    background = styleColorBar_divergent(res_df$log2FoldChange,
                                          scales::alpha("navyblue", 0.4),
                                          scales::alpha("darkred", 0.4)),
    backgroundSize = "100% 90%",
    backgroundRepeat = "no-repeat",
    backgroundPosition = "center"
  )
simplest_df <- data.frame(
  a = c(rep("a", 9)),value = c(-4, -3, -2, -1, 0, 1, 2, 3, 4)\lambda# or with a very simple data frame
DT::datatable(simplest_df) %>%
  formatStyle(
    'value',
    background = styleColorBar_divergent(simplest_df$value,
                                          scales:: alpha("forestgreen", 0.4),
                                          scales::alpha("gold", 0.4)),
    backgroundSize = "100% 90%",
    backgroundRepeat = "no-repeat",
    backgroundPosition = "center"
  \lambda
```
topgoDE\_macrophage\_IFNg\_vs\_naive *A sample* res\_enrich *object*

#### Description

A sample res\_enrich object, generated with the topGOtable function (from the pcaExplorer package).

# Details

This res\_enrich object on the data from the macrophage package has been created by analyzing downstream the differentially expressed genes when comparing IFNg treated samples vs naive samples, accounting for the different cell lines included.

Details on how this object has been created are included in the create\_gt\_data.R script, included in the scripts folder of the GeneTonic package.

# References

Alasoo, et al. "Shared genetic effects on chromatin and gene expression indicate a role for enhancer priming in immune response", Nature Genetics, January 2018 doi: 10.1038/s41588-018-0046-7.

# <span id="page-50-0"></span>Index

∗ shakers shake\_enrichResult, [46](#page-45-0) shake\_topGOtableResult, [47](#page-46-0) .check\_pandoc, [3](#page-2-0) brewer.pal, *[44](#page-43-0)* check\_colors, [4](#page-3-0) checkup\_GeneTonic, [3](#page-2-0) ComplexHeatmap::Heatmap(), *[24](#page-23-0)* create\_jaccard\_matrix, [5](#page-4-0) create\_kappa\_matrix, [6](#page-5-0) create\_kappa\_matrix(), *[22](#page-21-0)*, *[29](#page-28-0)* deseqresult2df, [7](#page-6-0) dynamicTreeCut::cutreeDynamic(), *[22](#page-21-0)* enhance\_table, [7](#page-6-0) enrichment\_map, [9](#page-8-0) enrichment\_map(), *[6](#page-5-0)*, *[16](#page-15-0)* gene\_plot, [14](#page-13-0) geneinfo\_2\_html, [11](#page-10-0) GeneTonic, [12](#page-11-0) GeneTonic(), *[3](#page-2-0)*, *[5,](#page-4-0) [6](#page-5-0)*, *[8–](#page-7-0)[10](#page-9-0)*, *[12](#page-11-0)*, *[15](#page-14-0)*, *[18](#page-17-0)*, *[20–](#page-19-0)[22](#page-21-0)*, *[24](#page-23-0)*, *[26](#page-25-0)*, *[28](#page-27-0)*, *[30](#page-29-0)*, *[32](#page-31-0)*, *[34,](#page-33-0) [35](#page-34-0)*, *[37,](#page-36-0) [38](#page-37-0)*, *[40](#page-39-0)*, *[42,](#page-41-0) [43](#page-42-0)*, *[46,](#page-45-0) [47](#page-46-0)* GeneTonic-pkg, [13](#page-12-0) get\_aggrscores, [15](#page-14-0) get\_aggrscores(), *[40](#page-39-0)* get\_expression\_values, [17](#page-16-0) ggs\_graph, [18](#page-17-0) ggs\_graph(), *[35](#page-34-0)* go\_2\_html, [19](#page-18-0) grDevices::col2rgb(), *[5](#page-4-0)* gs\_alluvial, [20](#page-19-0) gs\_dendro, [22](#page-21-0) gs\_heatmap, [23](#page-22-0) gs\_horizon, [25](#page-24-0) gs\_horizon(), *[37,](#page-36-0) [38](#page-37-0)* gs\_mds, [28](#page-27-0) gs\_mds(), *[6](#page-5-0)* gs\_radar, [30](#page-29-0) gs\_sankey *(*gs\_alluvial*)*, [20](#page-19-0) gs\_scores, [31](#page-30-0)

```
gs_scores(), 33
gs_scoresheat, 33
gs_scoresheat(), 32
gs_simplify, 34
gs_simplify(), 40
gs_spider (gs_radar), 30
gs_summary_heat, 35
gs_summary_overview, 36
gs_summary_overview(), 26, 38
gs_summary_overview_pair, 38
gs_summary_overview_pair(), 26, 37
gs_volcano, 39
gs_volcano(), 16, 34, 35
happy_hour, 41
happy_hour(), 12, 42
igraph::plot.igraph(), 9, 18
map2color, 44
overlap_coefficient, 45
overlap_jaccard_index, 45
pcaExplorer::get_annotation_orgdb(),
        12
plotly::ggplotly(), 15
res_macrophage_IFNg_vs_naive, 46
rmarkdown::render(), 42
shake_enrichResult, 46, 48
shake_enrichResult(), 12, 43
shake_topGOtableResult, 46, 47
shake_topGOtableResult(), 12, 43
stats::hclust(), 22
styleColorBar_divergent, 48
topgoDE_macrophage_IFNg_vs_naive, 49
visNetwork::visIgraph(), 9, 18
```